#### Dive into GPGPU programming Ashot Vardanian

[github.com/ashvardanian/SandboxGPUs](http://github.com/ashvardanian/SandboxGPUs)

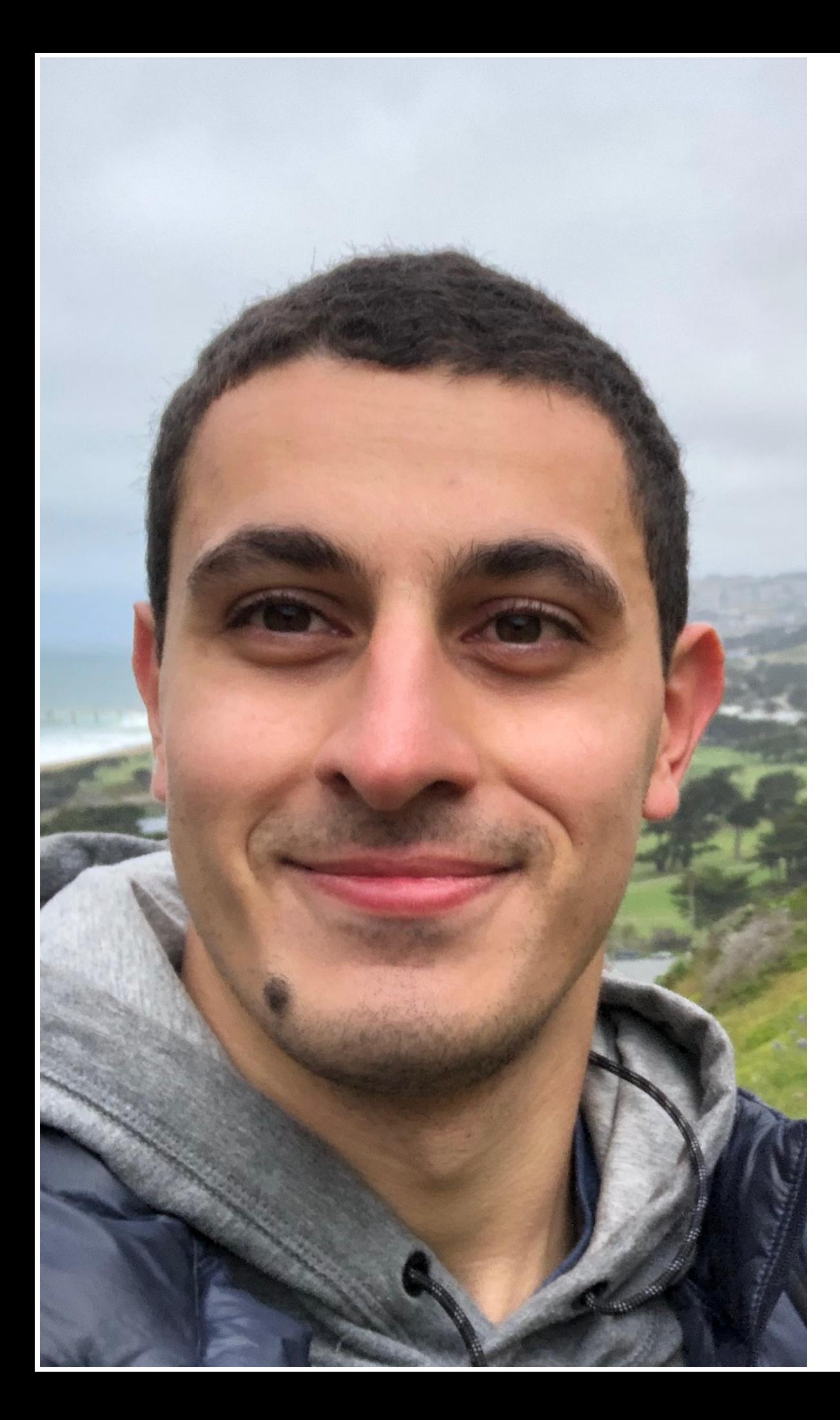

### Who am I?

Ashot Vardanian, 24 yo, SPb First OpenGL line at the age of 15

Worked on:

- Web
- **Mobile**
- Desktop
- **Scientific Computing**

Working on:

- High Performance Computing
- Artificial Intelligence Research

[linkedin.com/in/ashvardanian](http://linkedin.com/in/ashvardanian) [fb.com/ashvardanian](http://fb.com/ashvardanian)

# Who is this talk for?

You are familiar with C/C++. You know what a GPU is.

You want to do number-crunching:

- AI & Datascience,
- Video Processing,
- Physics & Bio Simulations.

Not about benchmarking, but about architecture!

#### Why GPUs?

#### ...I have heard we can get a 35x performance increase...

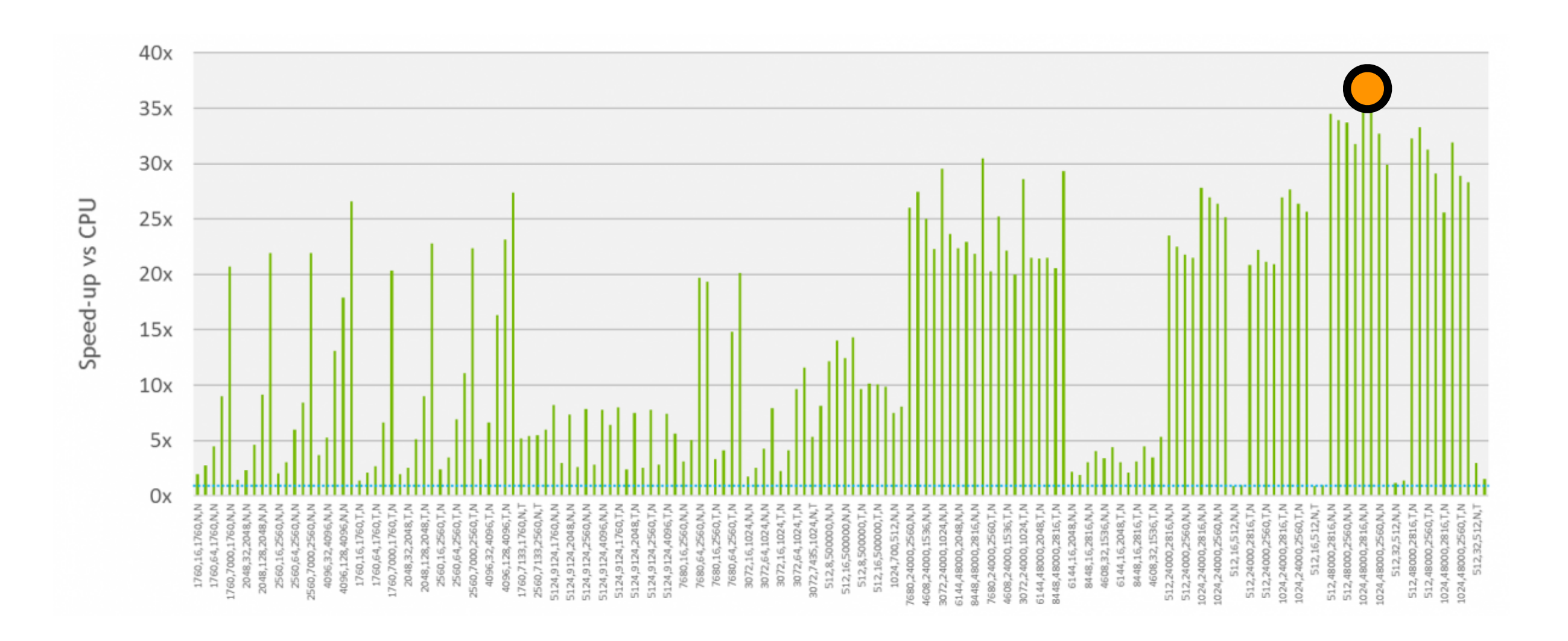

What **we** want ?

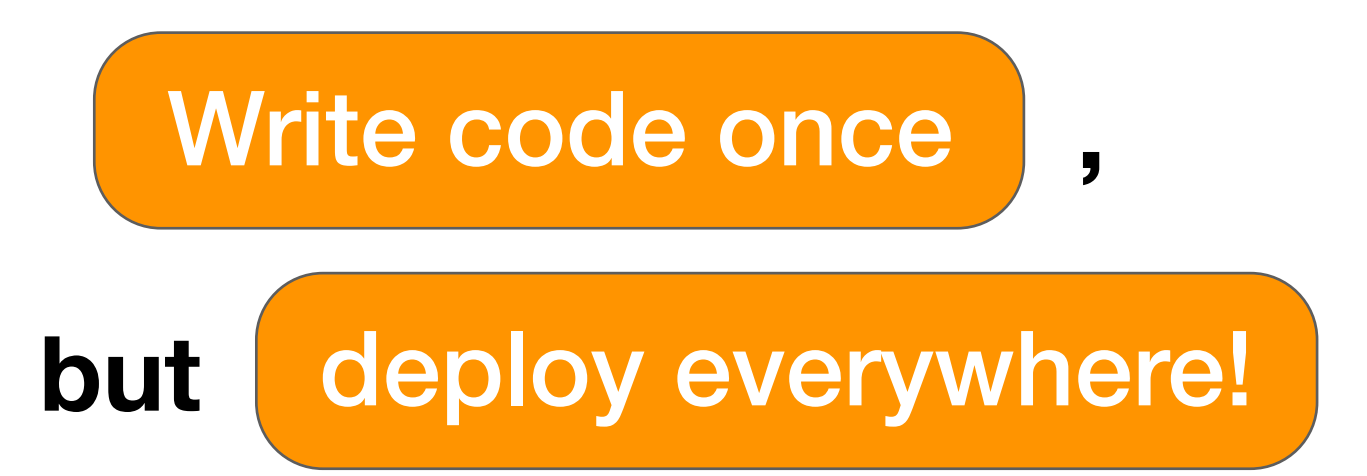

Optimise performance

avoid boilerplate! **but**

**,**

What we want ?

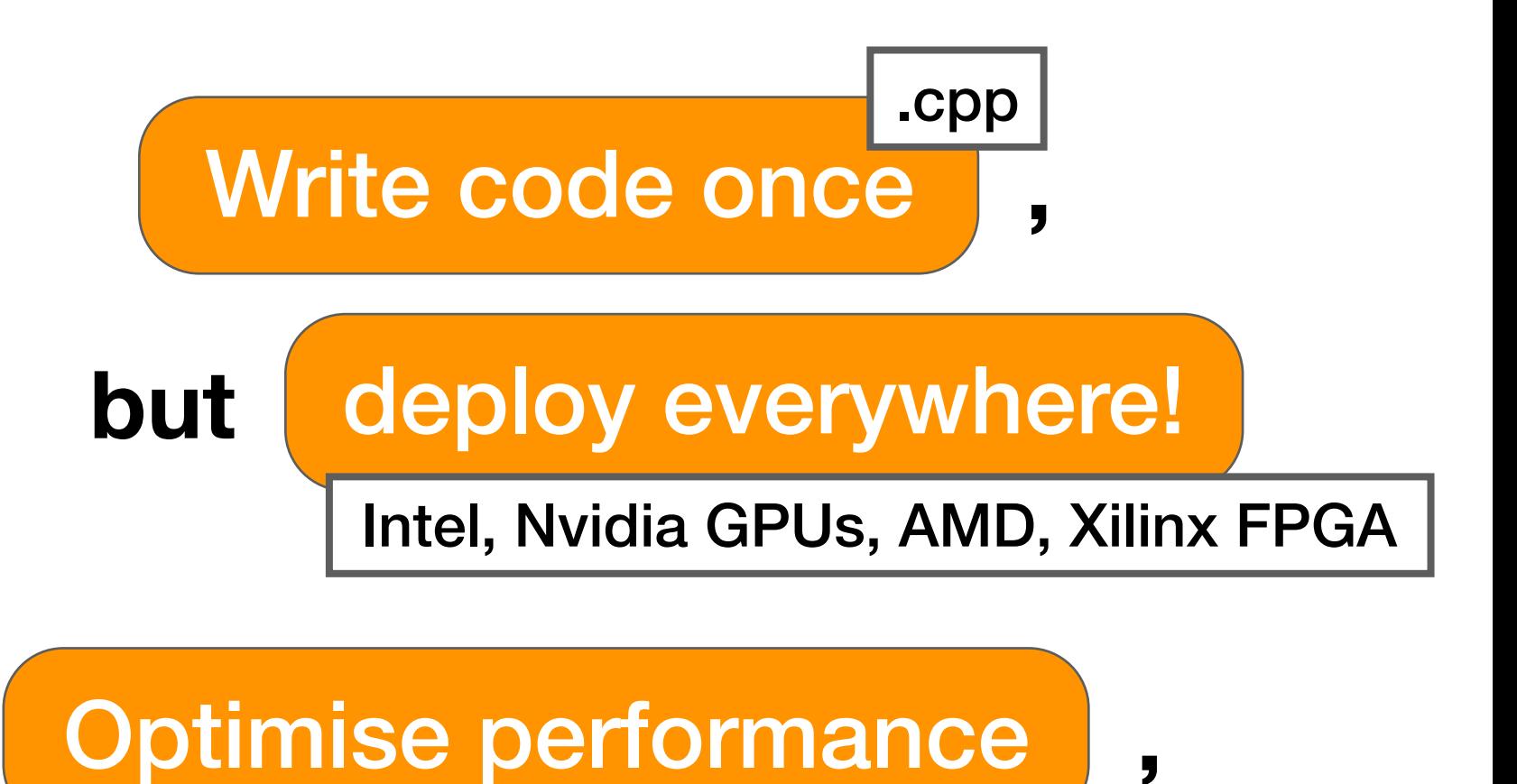

**,**

avoid boilerplate! **but**

What we want ?

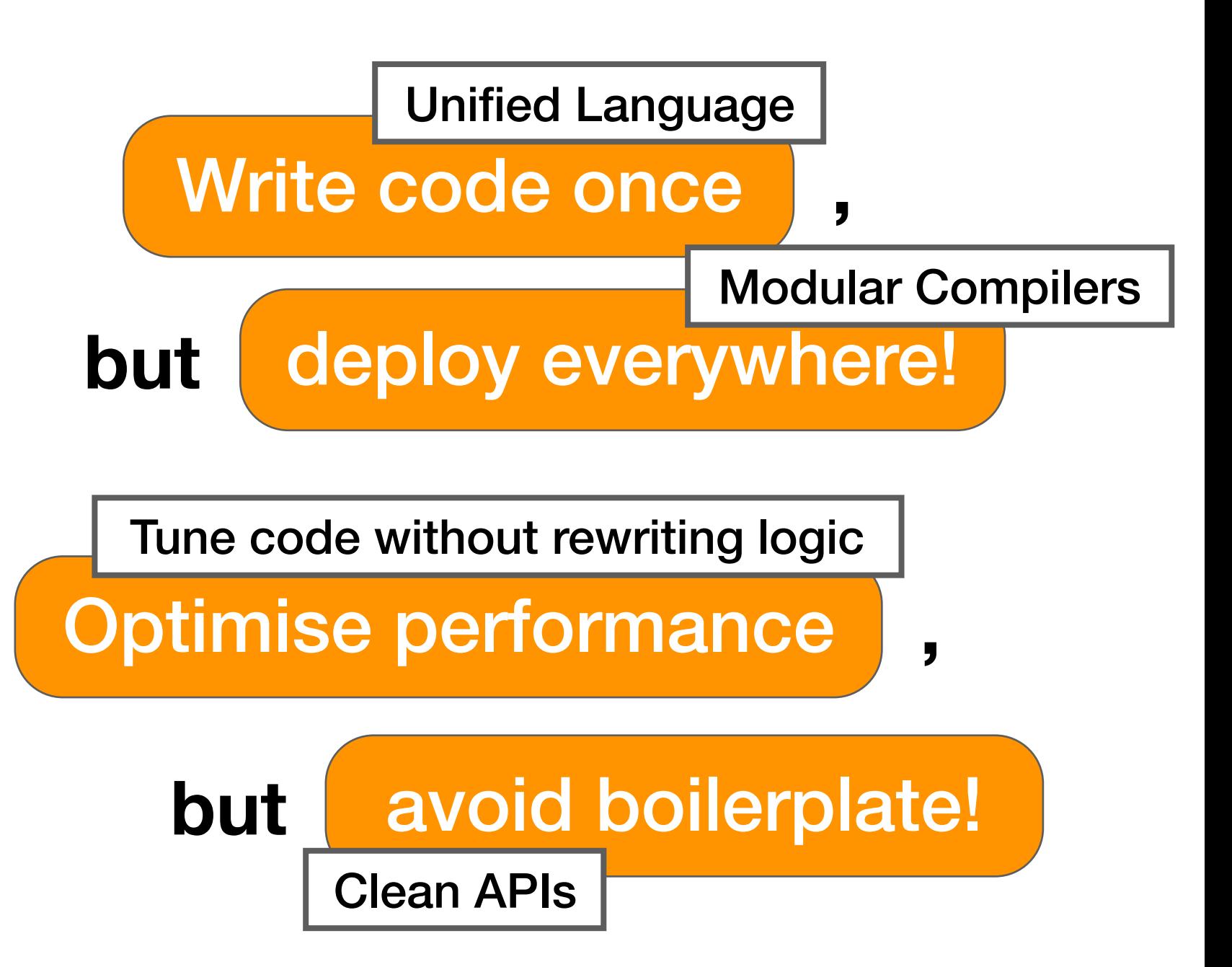

#### Comparison of recipes

#### ...we will fill this table:

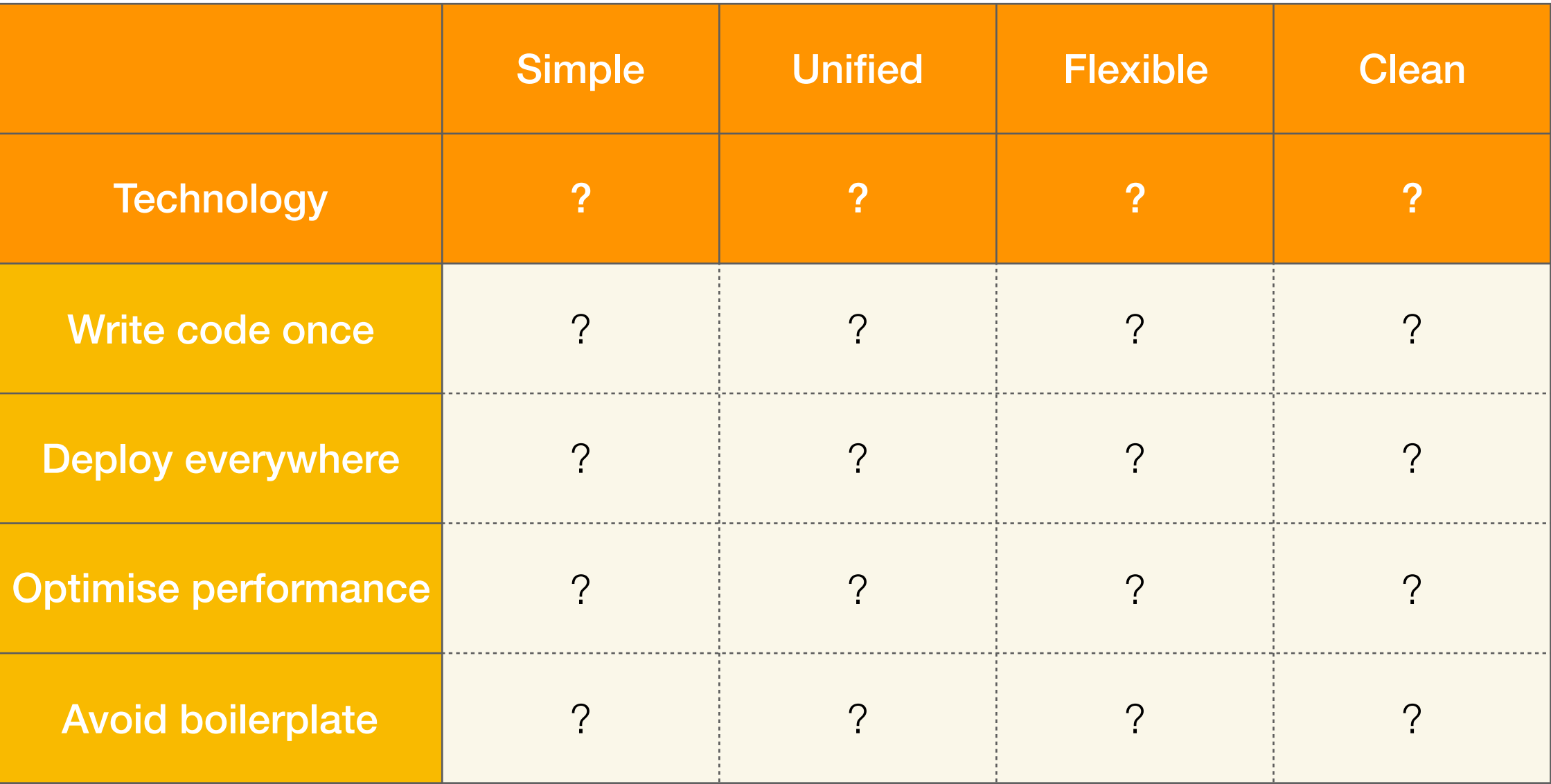

**We** have a plan!

# The Plan

- **1. Popular APIs:** 
	- **1. OpenGL,**
	- **2. OpenCL.**
- 2. Writing Low-level code
- 3. Existing Libraries & Tools
- 4. Optimal Recipes

# The Plan

- 1. Popular APIs
- **2. Writing Low-level code:** 
	- **1. OpenCL Language,**
	- **2. CUDA Language,**
	- **3. GLSL.**
- 3. Existing Libraries & Tools
- 4. Optimal Recipes

# The Plan

- 1. Popular APIs
- 2. Writing Low-level code
- **3. Existing Libraries & Tools:** 
	- **1. Linear Algebra,**
	- **2. Lazy Evaluation,**
	- **3. Halide,**
	- **4. SyCL.**
- 4. Optimal Recipes

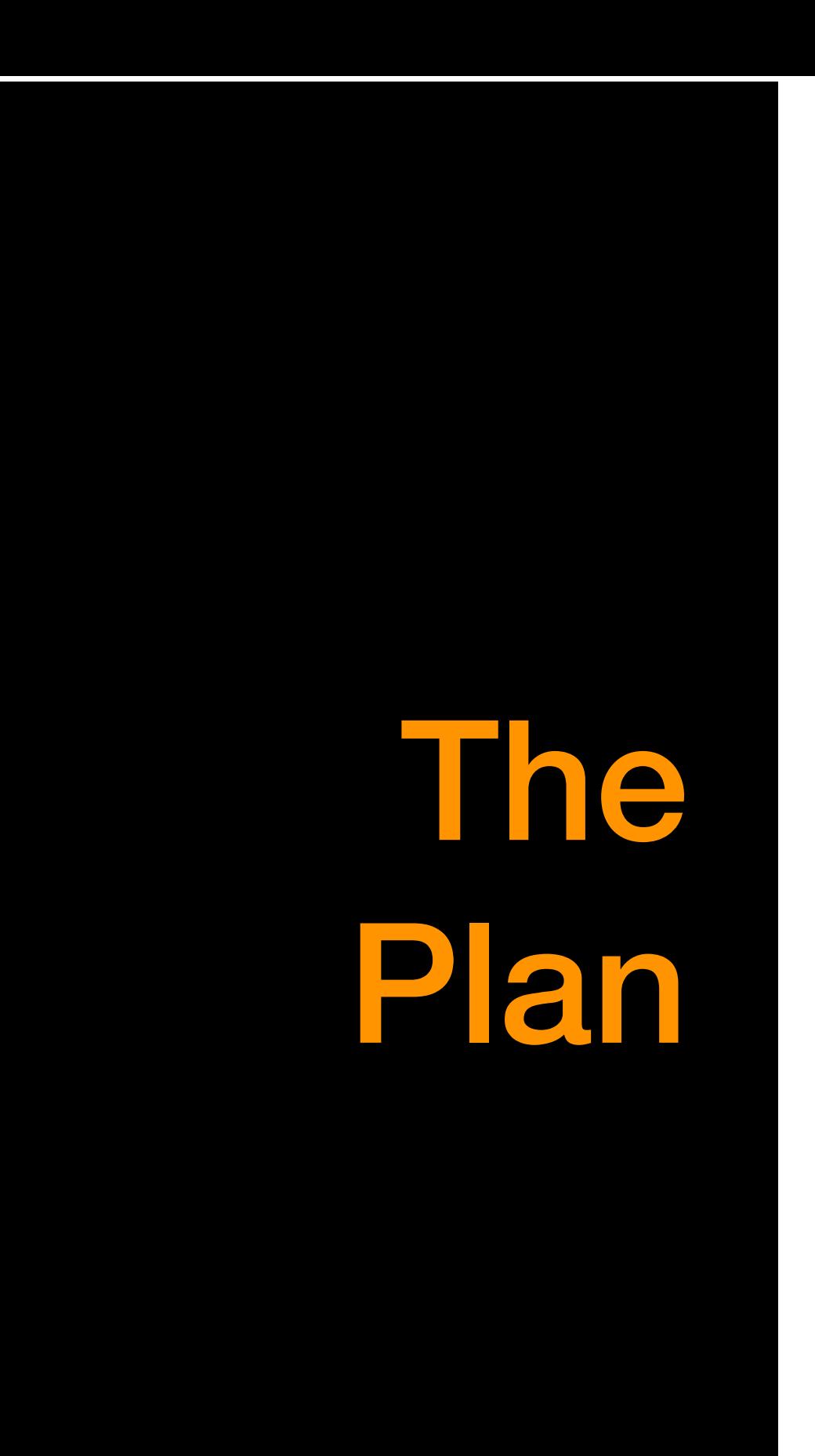

- 1. Popular APIs
- 2. Writing Low-level code
- 3. Existing Libraries & Tools
- **4. Optimal Recipes.**

#### Popular APIs For CPU-GPU communication

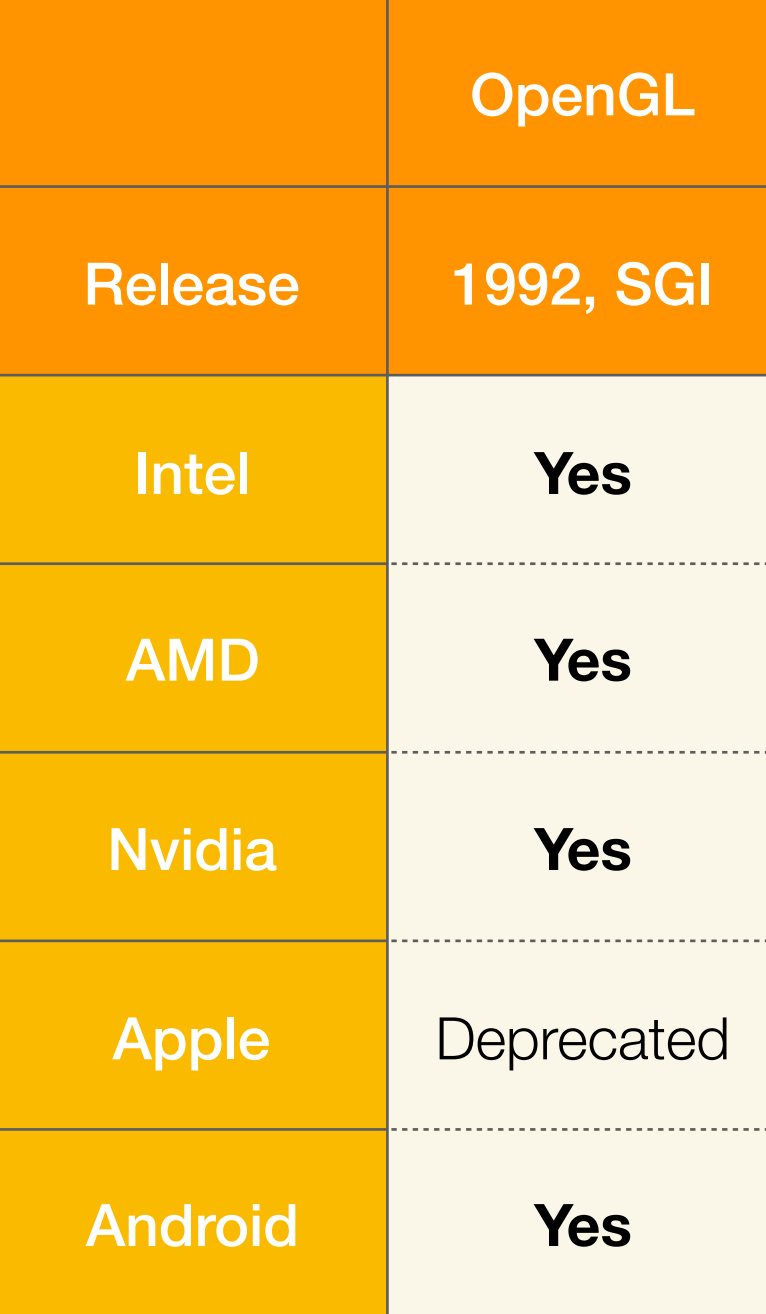

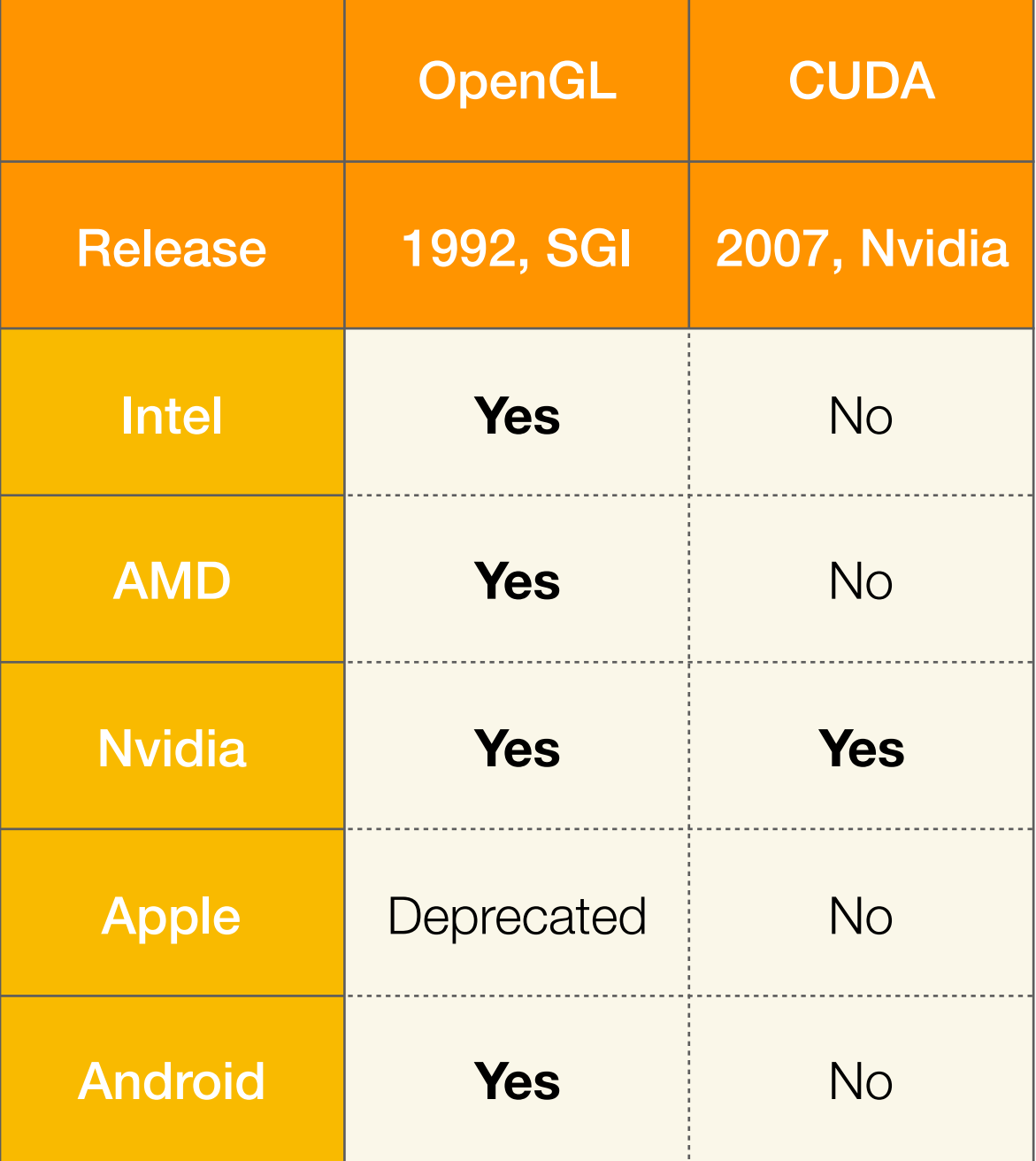

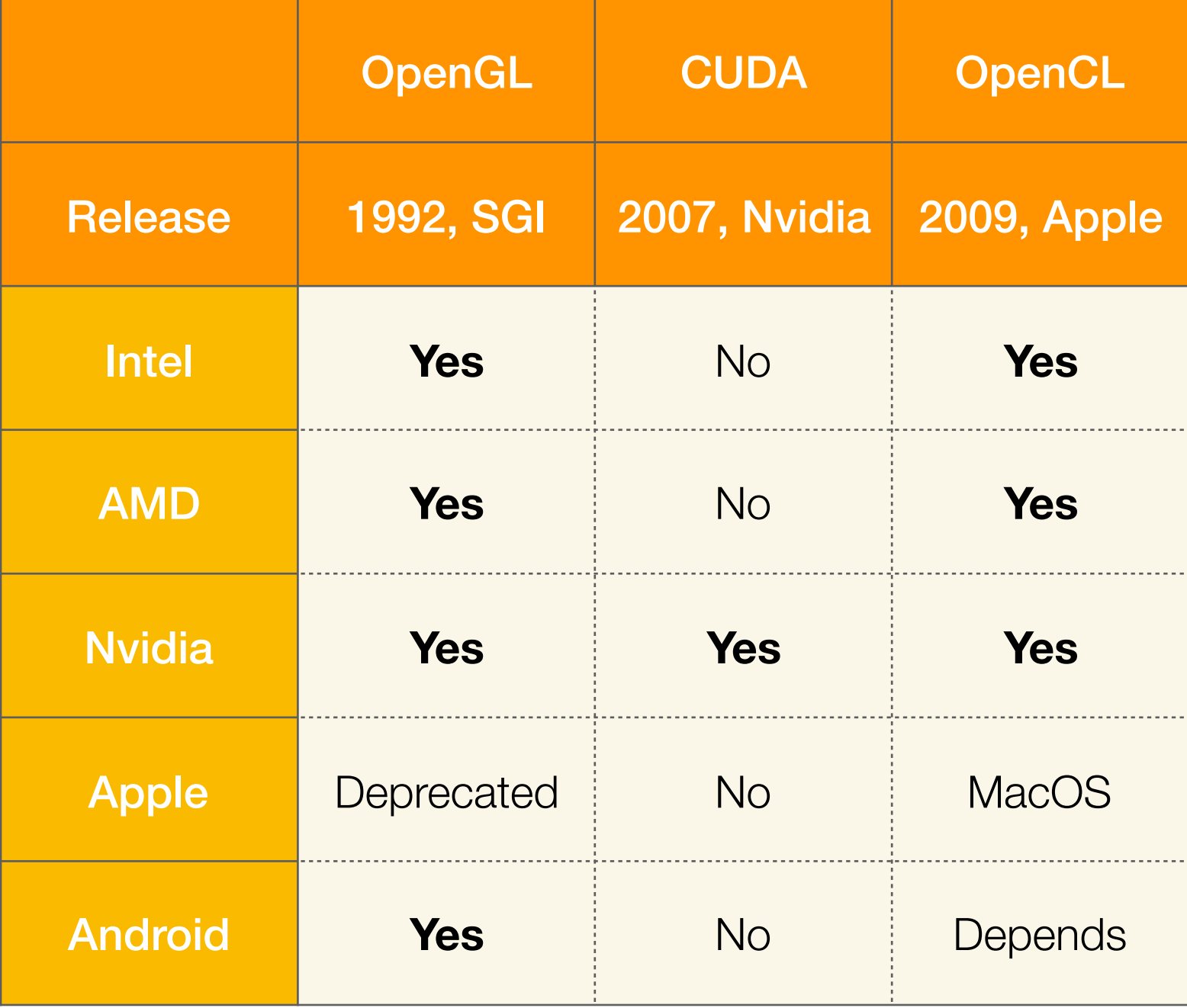

### OpenCL support (2015)

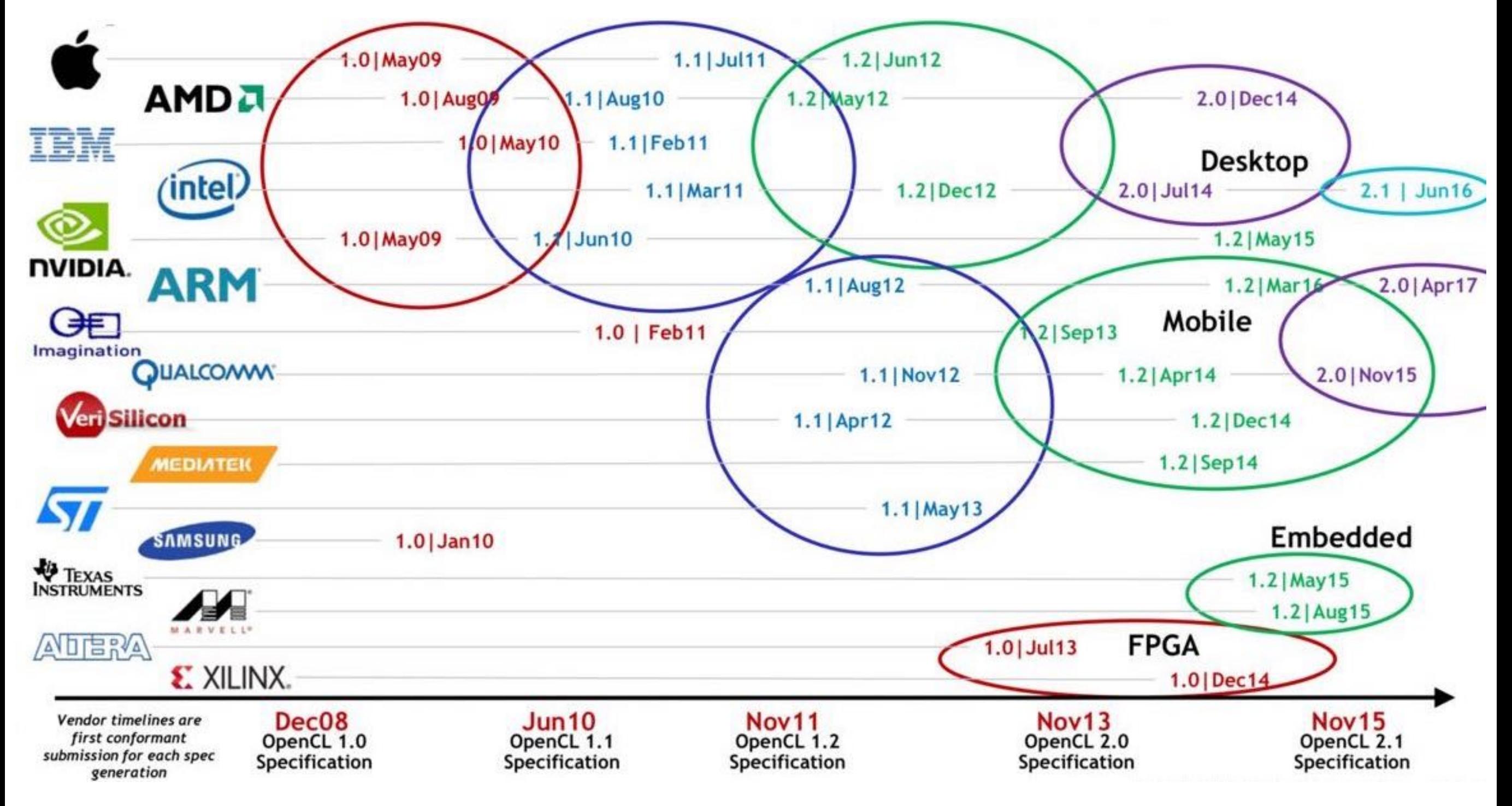

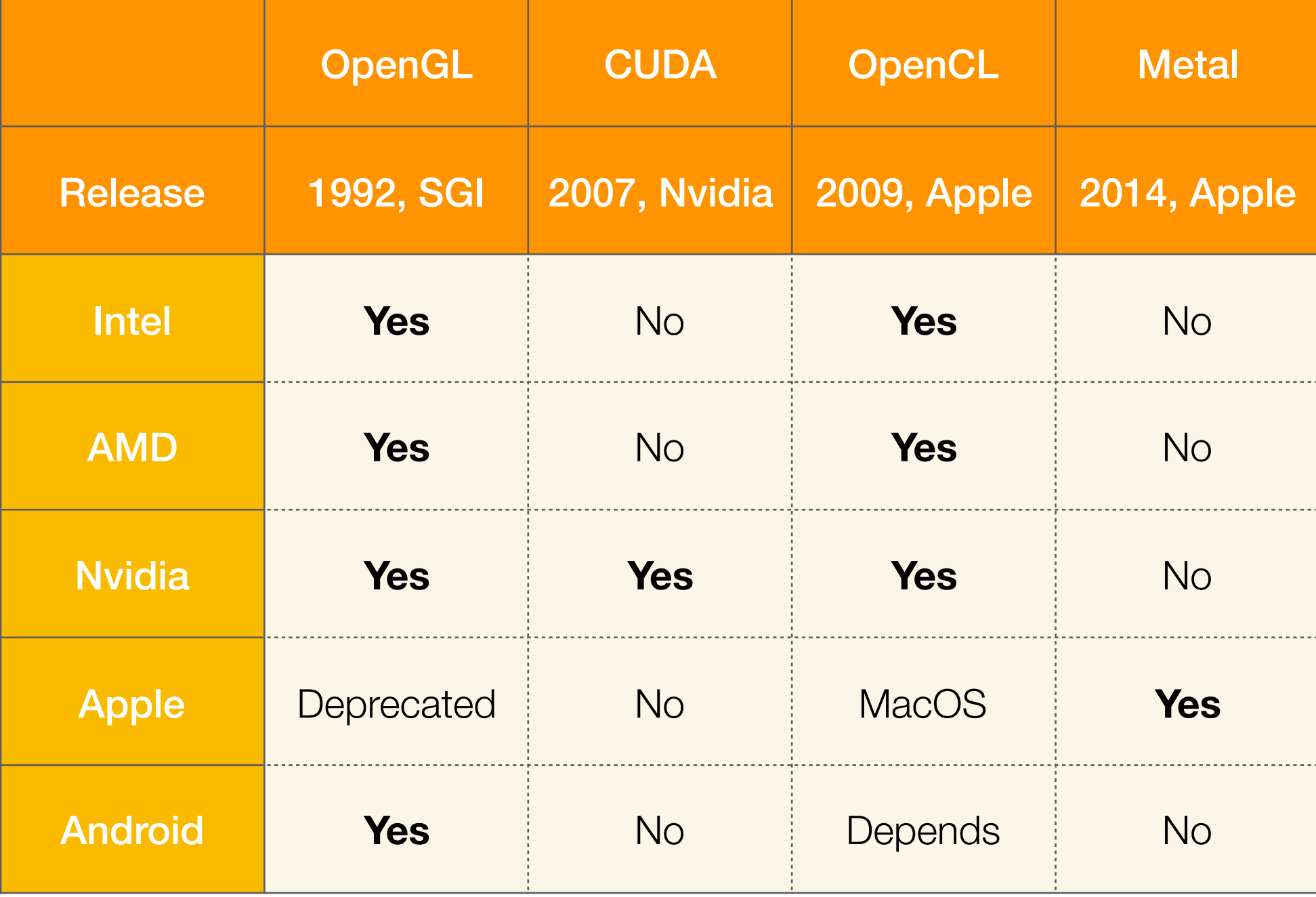

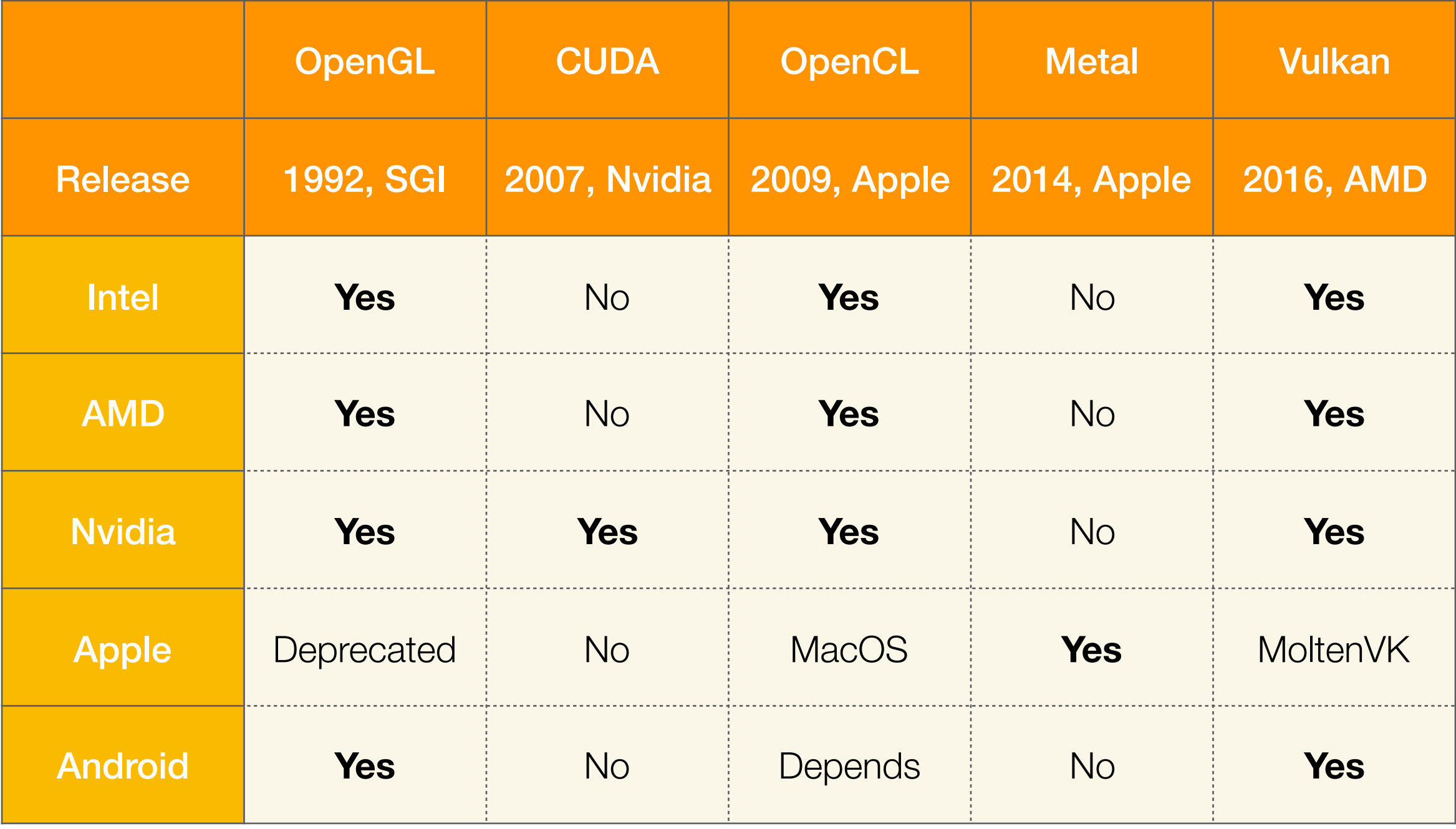

#### API Comparison

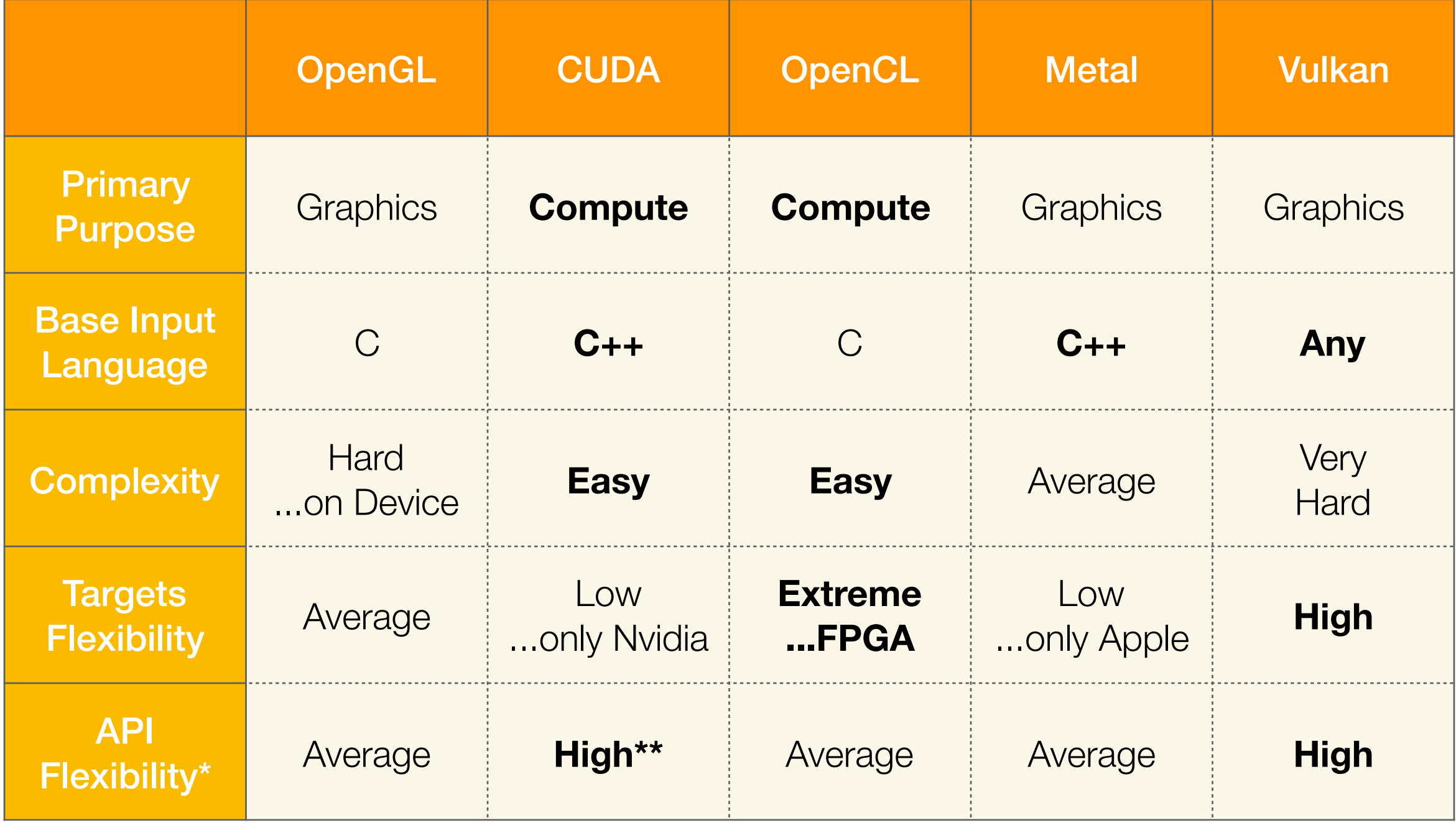

#### API Comparison

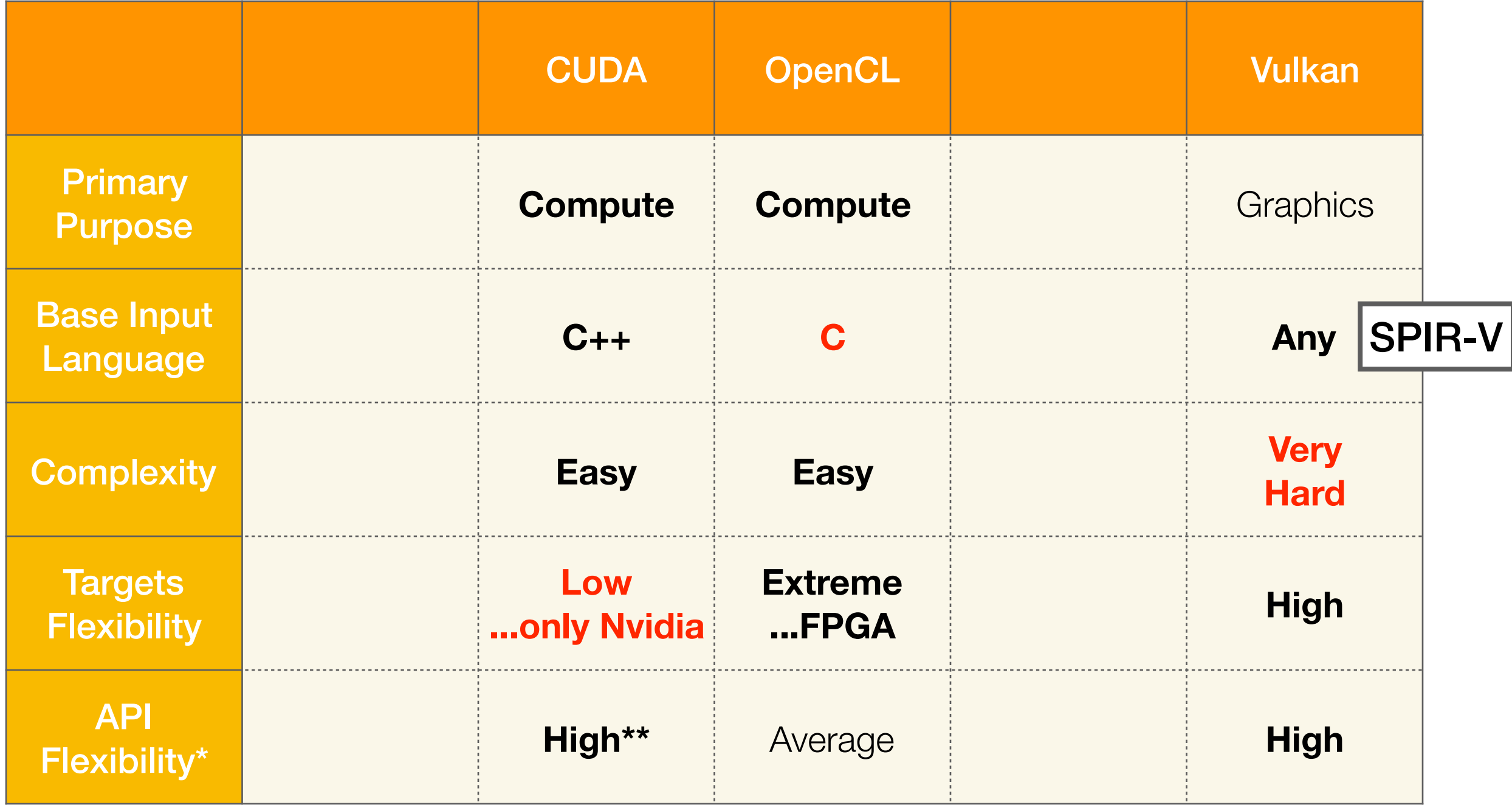

#### Language Syntax CUDA vs OpenCL. More or less the same.

### Parallelism in Language

Which keywords and features must a language have to make parallel programming easy?

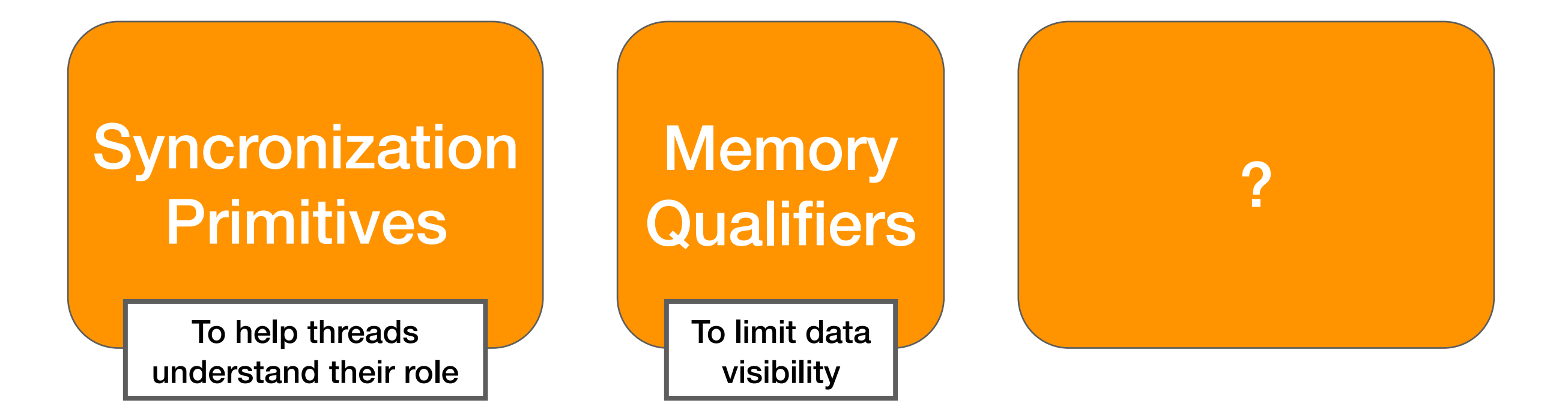

# Memory Types

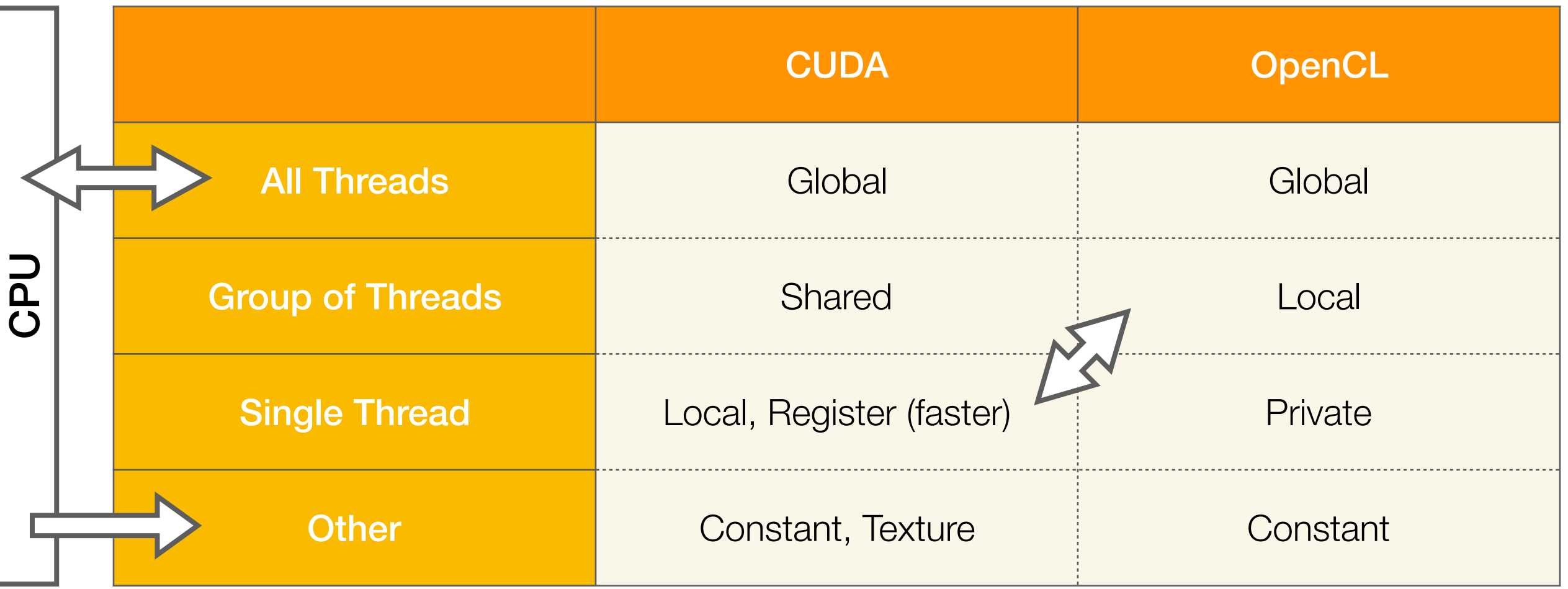

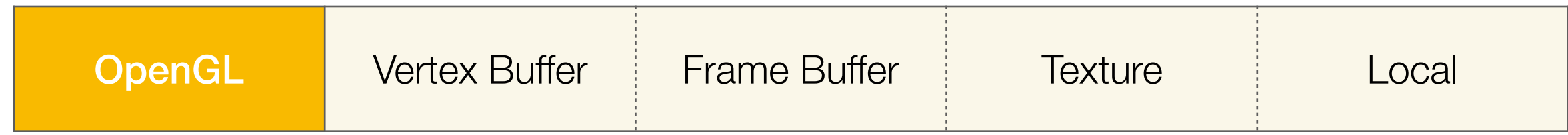

## Actual Memory Types

...have little to do with physical capabilities of the device! At least from OpenCL perspective!

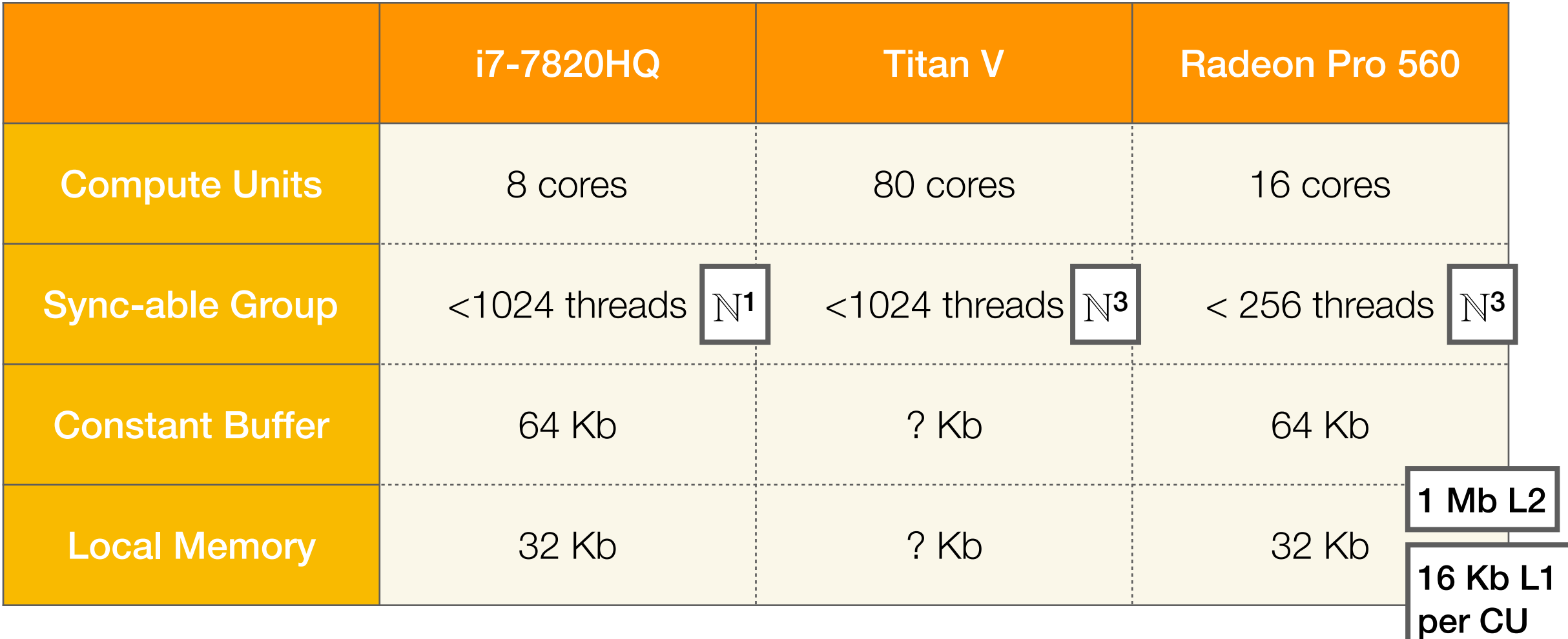

## Actual Memory Types

...have little to do with physical capabilities of the device! At least from OpenCL perspective!

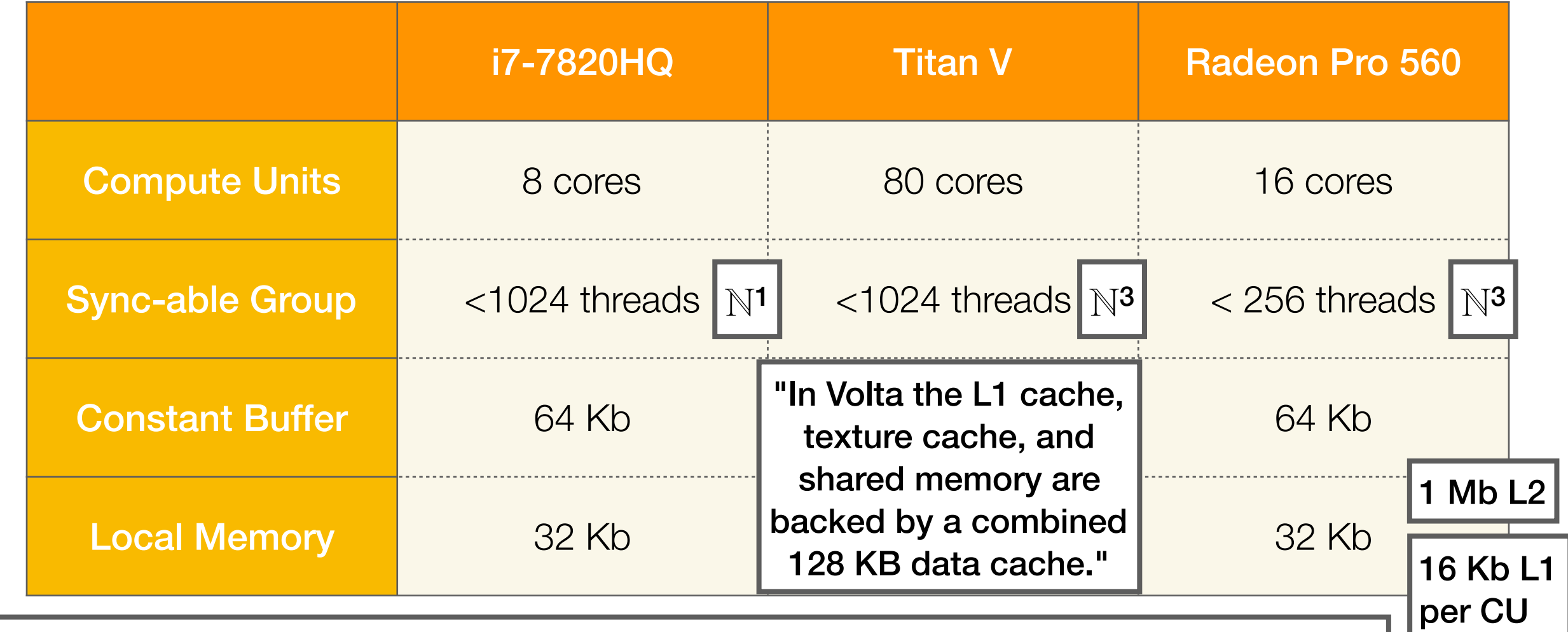

Nvidia GPUs have one real "constant" buffer (64-128 Kb) and allocate rest in global memory.

AMD GPUs often have multiple "constant" buffers (64 Kb each) and allocate rest in global memory.

## Memory Qualifiers

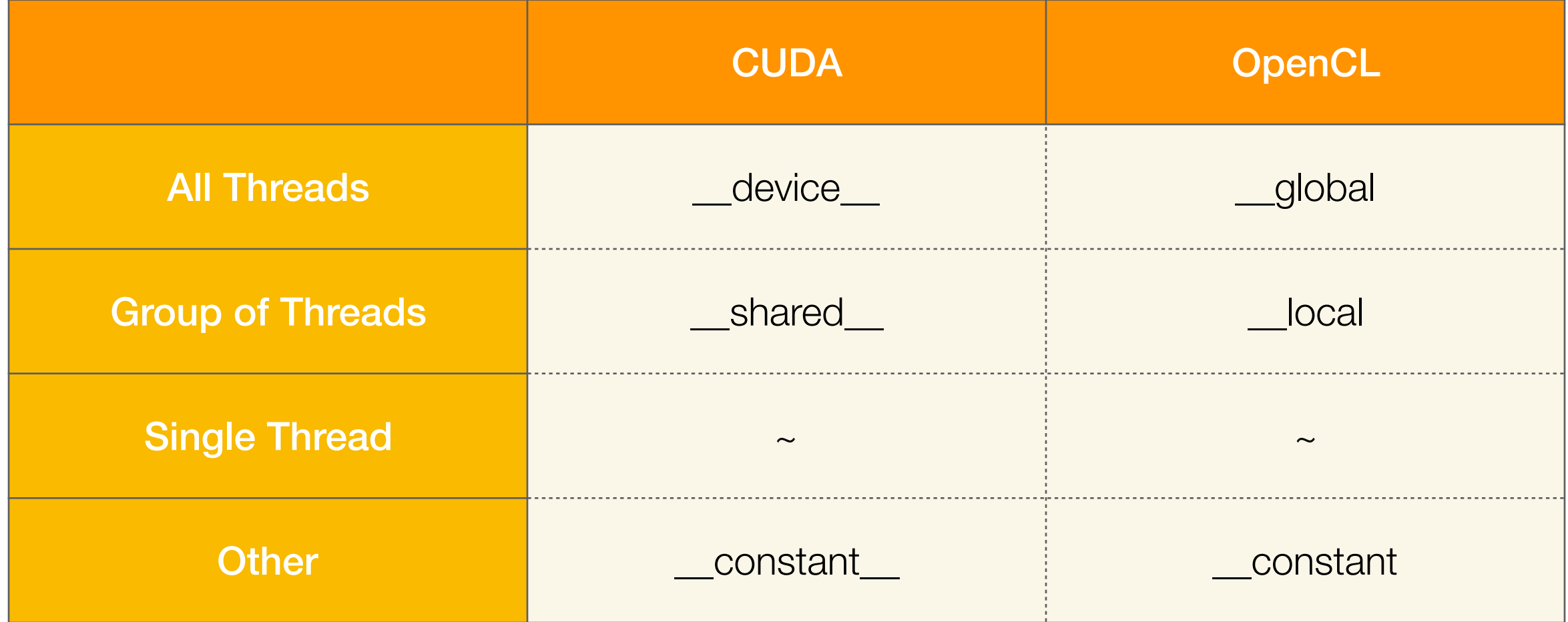

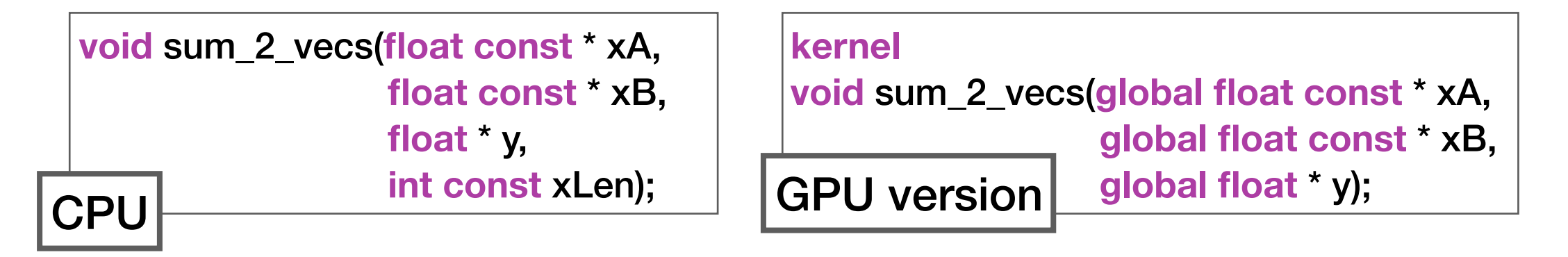

#### Terminology

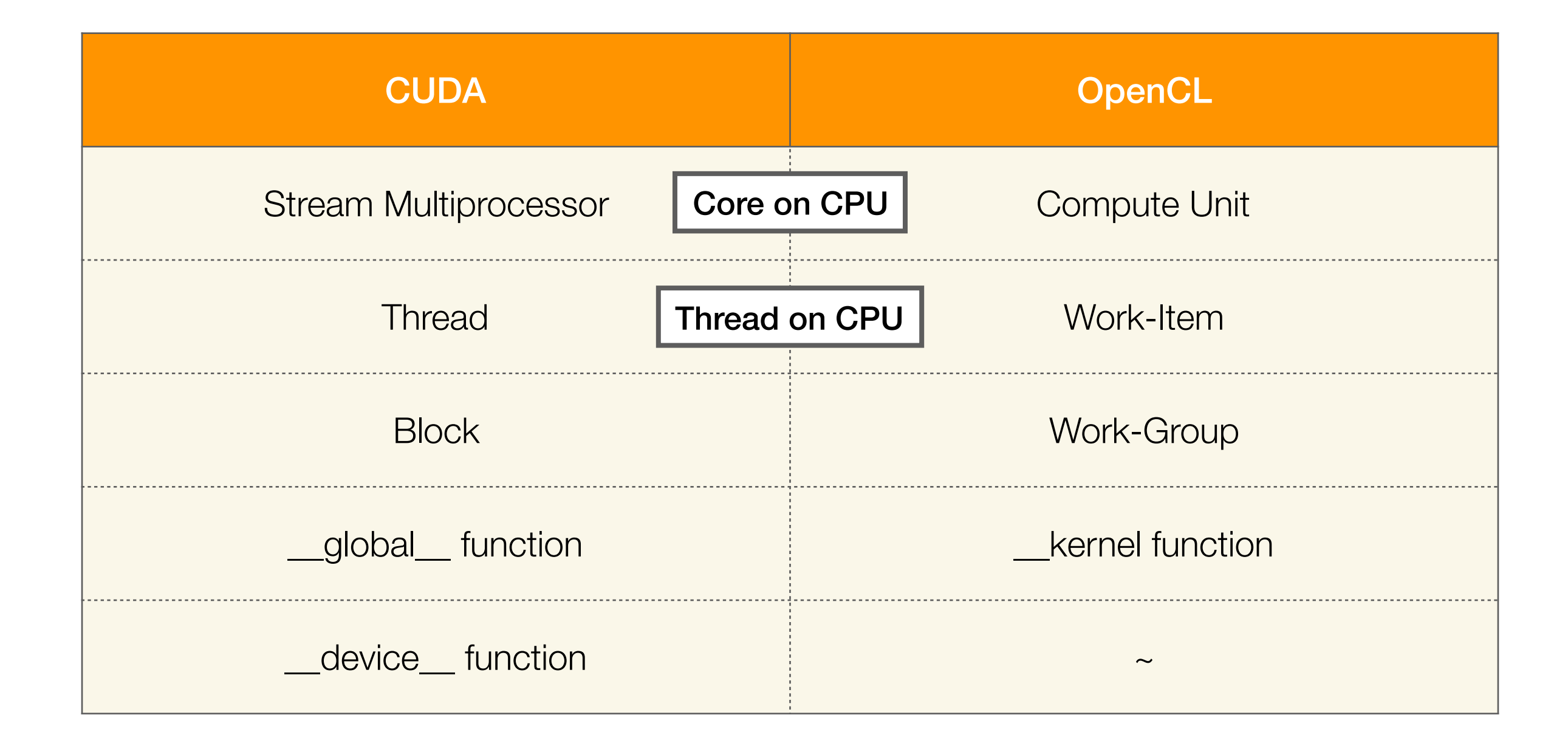

#### Kernels Indexing

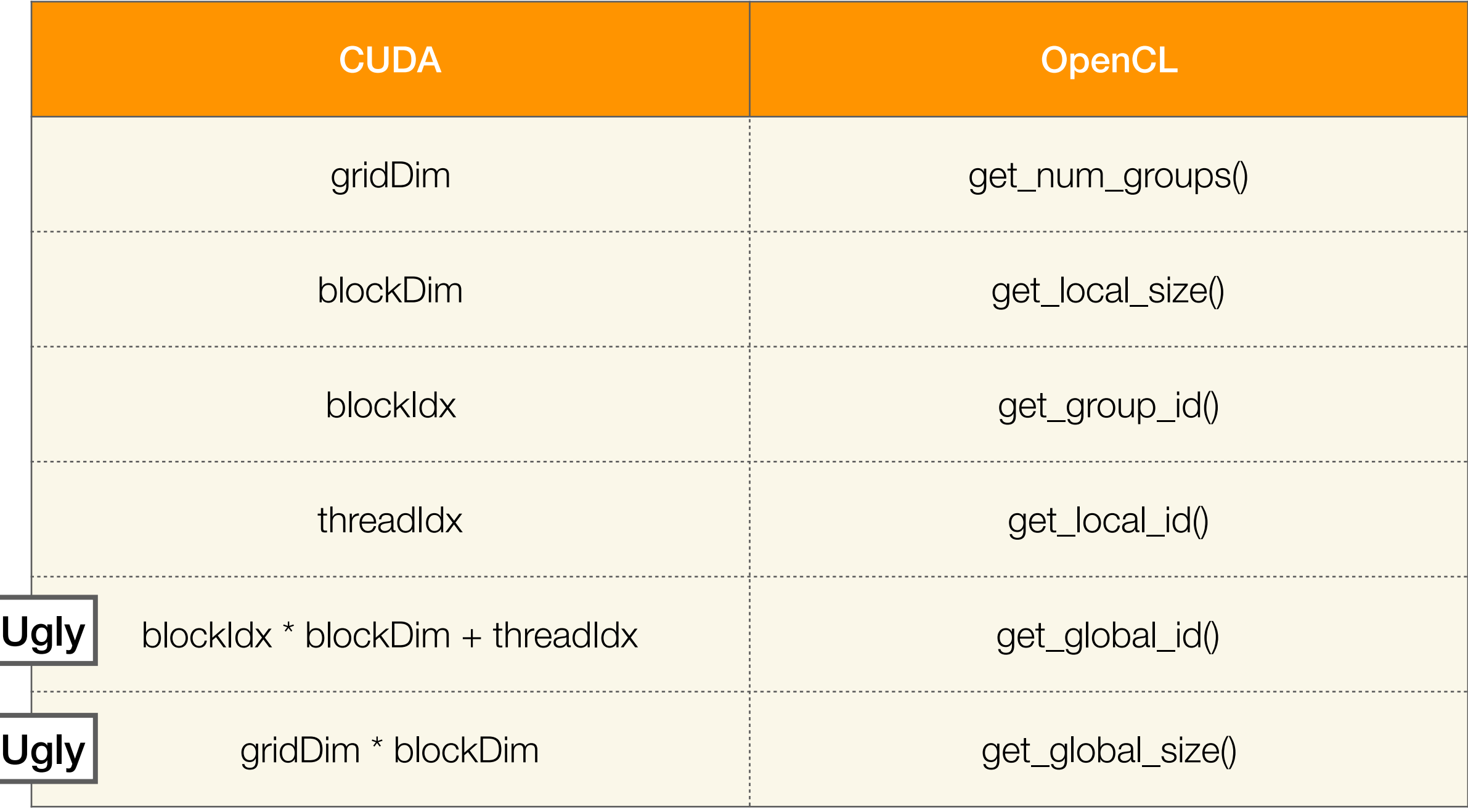

#### Kernels Synchronization

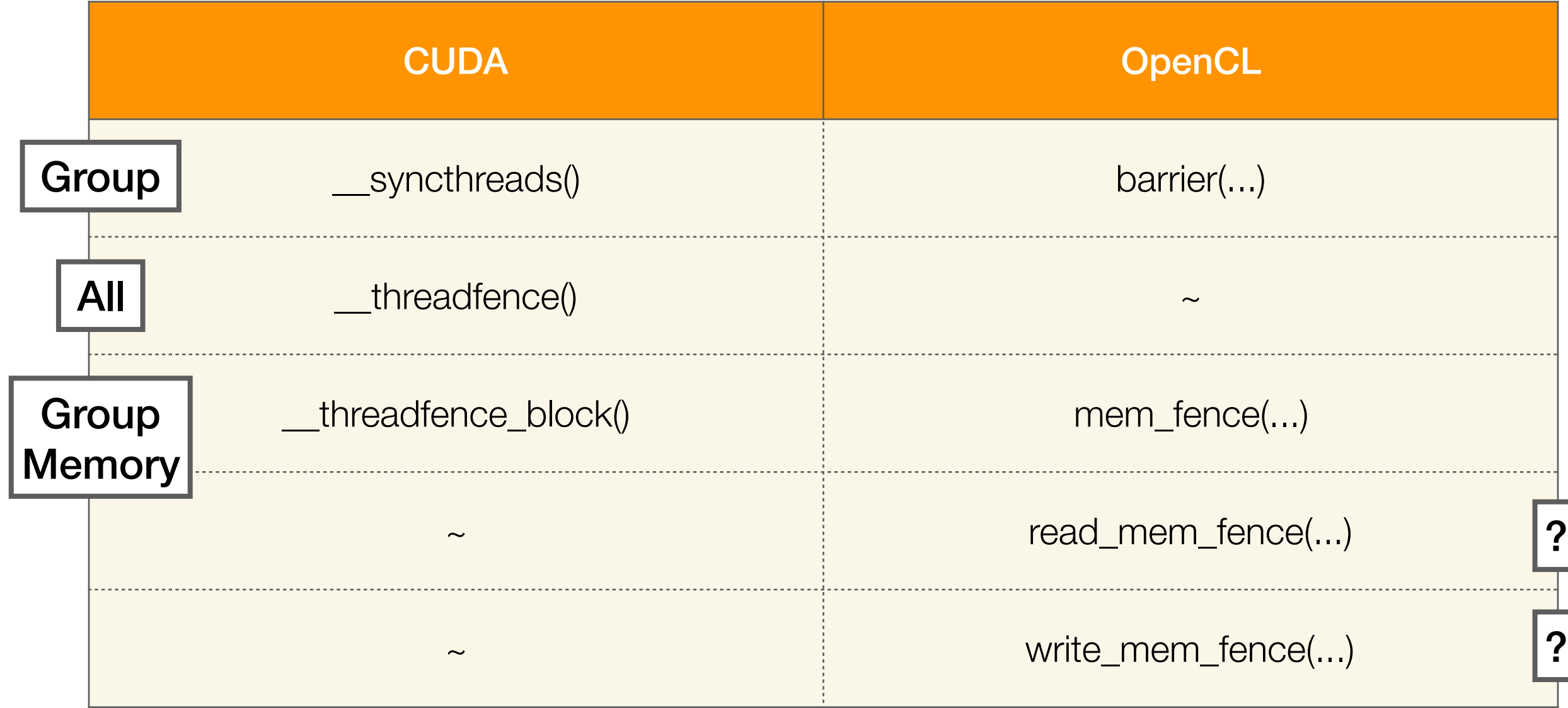

### Parallelism in Language

Which keywords and features must a language have to make parallel programming easy?

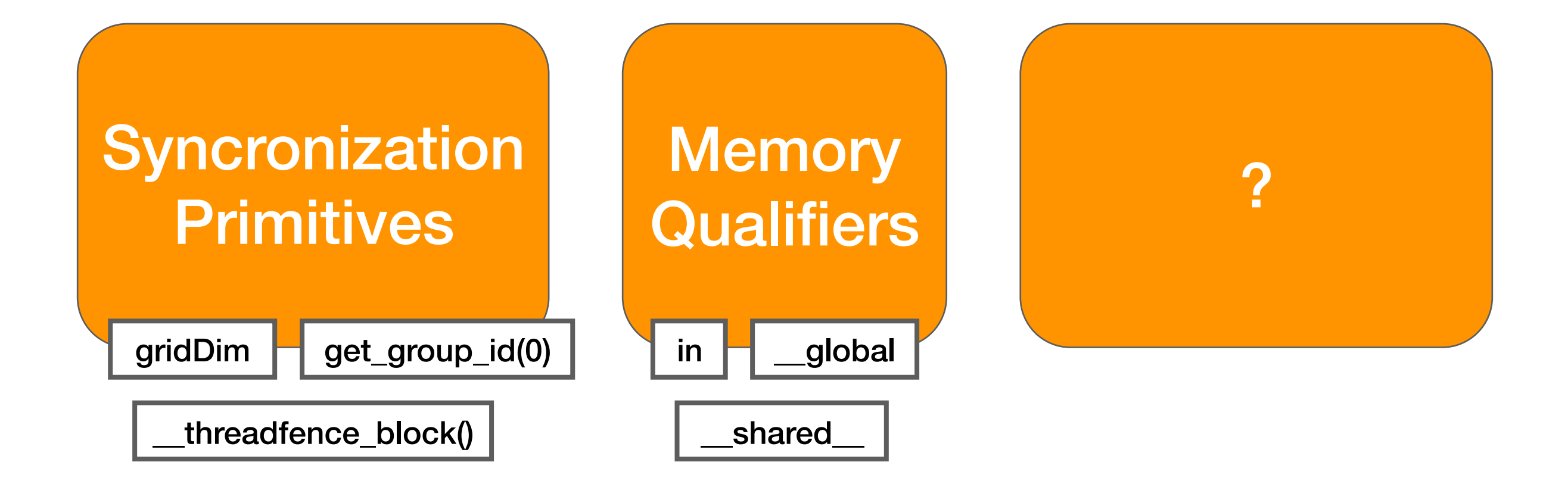

#### Code Examples

Why would you want to write low-level kernels?

#### Data-Parallel Tasks

...brute-force scaling of simple non-concurrent problems

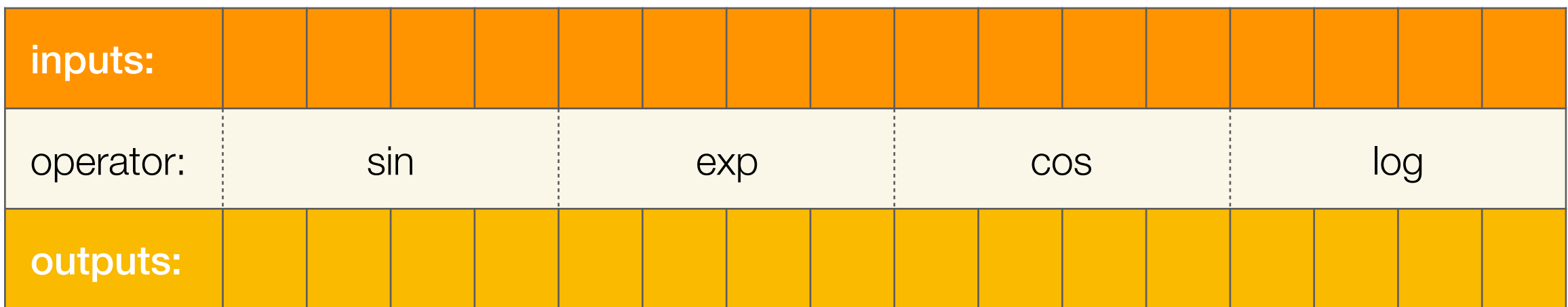

#### Data-Parallel Tasks

...brute-force scaling of simple non-concurrent problems

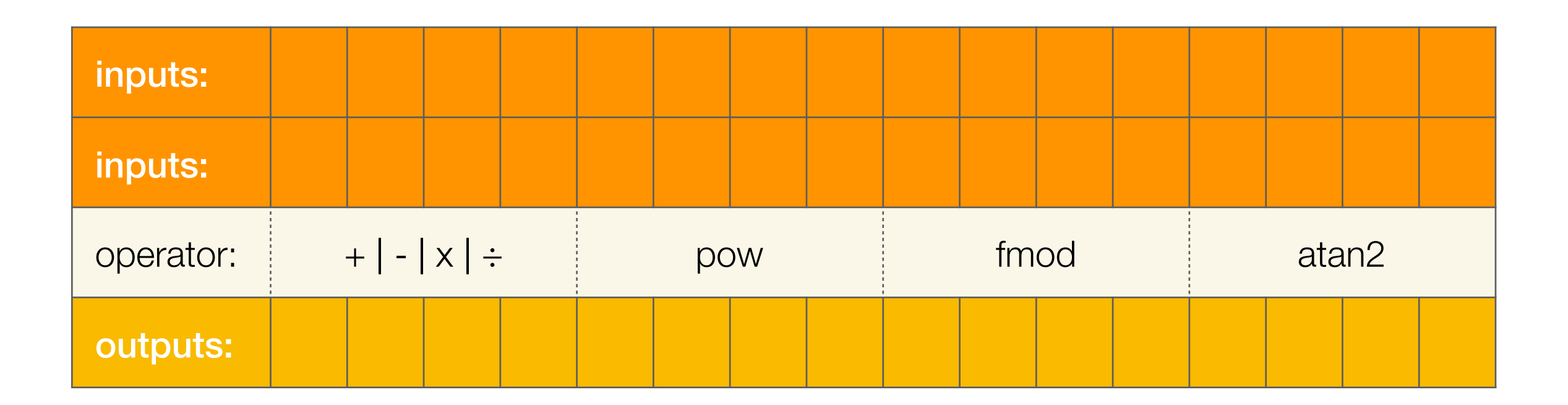

#### Vector Sum: C

```
void sum_2_vectors(float const * xA, 
                float const * xB, 
               float * y, 
               int const xLen) { 
for (int i = 0; i < xLen; i++)y[i] = xA[i] + xB[i];}
```
## Vector Sum: OpenCL

```
kernel void sum_2_vectors(global float const * xA, 
                             global float const * xB, 
                            global float * y) { 
     int i = get_global_id(0); 
    y[i] = xA[i] + xB[i];}
```
### Vector Sum: GLSL

```
#version 450
```

```
layout(binding = 0) in buffer lay0 { float xA[]; }; 
layout(binding = 1) in buffer lay1 { fload xB[]; };
layout(binding = 2) out buffer lay2 { float y[]; }; 
void main() { 
     uint const i = gl_GlobalInvocationID.x; 
    y[i] = xA[i] + xB[i];}
```
## Concurrent Tasks

#### ...synchronization nightmare and benchmarks heaven!

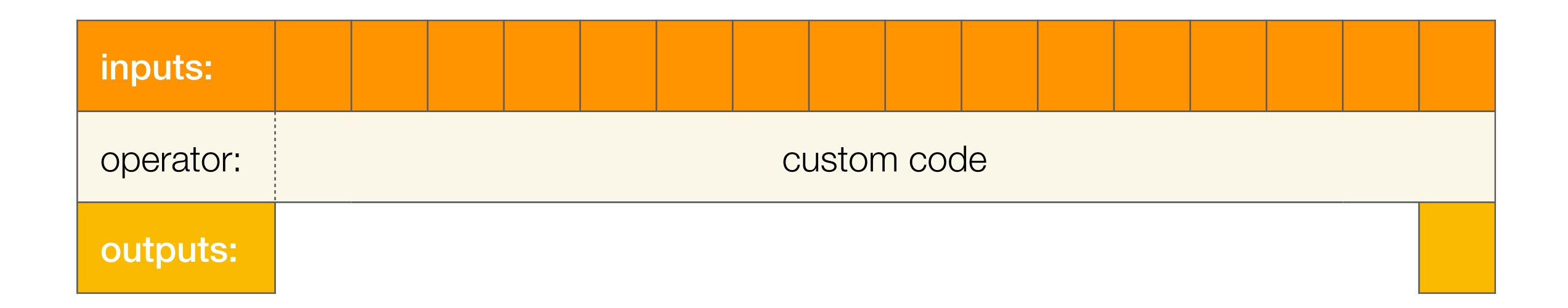

#### Reduction: C

```
void reduce(float const * x, 
             float * y, 
             int const xLen) { 
    *y = 0;for (int i = 0; i < xLen; i++)*y += x[i];
}
```
## Concurrent Tasks

...force us to inject memory synchronization barriers and loops, that compiler won't unroll!

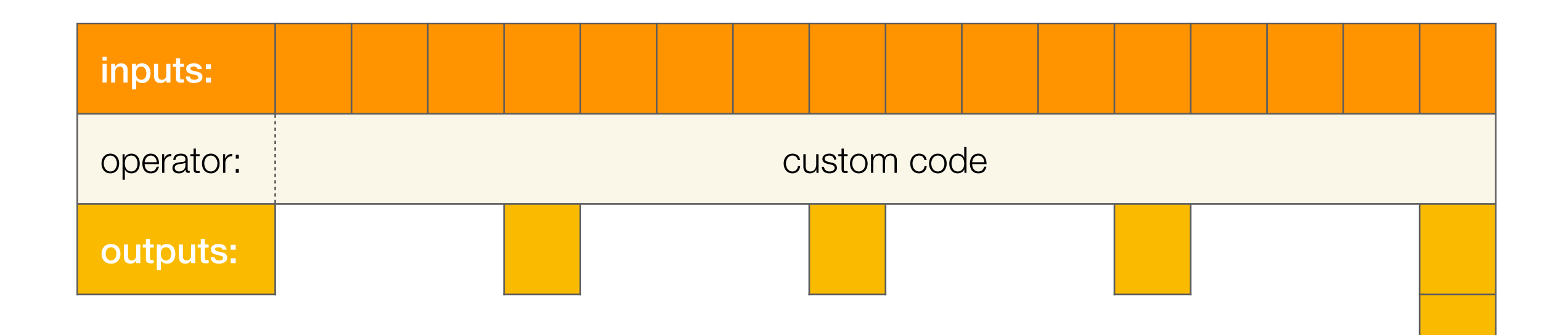

# Reduction: OpenCL (1)

```
__kernel
void reduce_simple(__global float const * xArr, __global float * yArr, 
                     int const xLen, __local float * mBuffer) { 
     int const lIdxGlobal = get_global_id(0); 
    int const lIdxInBlock = get local id(0);
    mBuffer[lldxInBlock] = (lldxdGlobal < xLen) ? xArr[lldxdSlobal] = 0;

     barrier(CLK_LOCAL_MEM_FENCE); 
    int lBlockSize = get local size(0);
     int lBlockSizeHalf = lBlockSize / 2; 
     while (lBlockSizeHalf > 0) { 
         if (lIdxInBlock < lBlockSizeHalf) { 
            mBuffer[lIdxInBlock] += mBuffer[lIdxInBlock + lBlockSizeHalf]; 
           if ((lBlockSizeHalf * 2) < lBlockSize) {
                 if (lIdxInBlock == 0)
                     mBuffer[lIdxInBlock] += mBuffer[lIdxInBlock + (lBlockSize - 1)]; } 
\begin{array}{c} \mathbb{R}^2 \end{array} barrier(CLK_LOCAL_MEM_FENCE); 
         lBlockSize = lBlockSizeHalf; 
         lBlockSizeHalf = lBlockSize / 2; 
     } 
    if \texttt{(lldxInBlock == 0)} \text{yArr}[get\_group_id(0)] = mBuffer[0];}
```
# Reduction: OpenCL (2)

```
__kernel
void reduce_unrolled(__global float const * xArr, __global float * yArr, 
                      int const xLen, __local float * mBuffer) { 
    int const lIdxInBlock = get local id(0);
    int const lIdxGlobal = get_group_id(0) * (get_local_size(0) * 2) + get_local_id(0);
     int const lBlockSize = get_local_size(0); 
    mBuffer[lIdxInBlock] = (lldxdGlobal < xLen) ? xArr[lldxGlobal] = 0;if (lIdxGlobal + get local size(\theta) < xLen)
        mBuffer[lIdxInBlock] += xArr[lIdxGlobal + get local size(0)];
     barrier(CLK_LOCAL_MEM_FENCE); 

#pragma unroll 1
    for (int lTemp = get_local_size(0) / 2; lTemp > 32; lTemp >>= 1) {
         if (lIdxInBlock < lTemp) 
             mBuffer[lIdxInBlock] += mBuffer[lIdxInBlock + lTemp]; 
         barrier(CLK_LOCAL_MEM_FENCE); 
\overline{f} if (lIdxInBlock < 32) { 
         if (lBlockSize >= 64) { mBuffer[lIdxInBlock] += mBuffer[lIdxInBlock + 32]; } 
         if (lBlockSize >= 32) { mBuffer[lIdxInBlock] += mBuffer[lIdxInBlock + 16]; } 
         if (lBlockSize >= 16) { mBuffer[lIdxInBlock] += mBuffer[lIdxInBlock + 8]; } 
        if (lBlockSize >= 8) { mBuffer[lIdxInBlock] += mBuffer[lIdxInBlock + 4]; }
         if (lBlockSize >= 4) { mBuffer[lIdxInBlock] += mBuffer[lIdxInBlock + 2]; } 
        if (lBlockSize >= 2) { mBuffer[lIdxInBlock] += mBuffer[lIdxInBlock + 1]; }
     } 
  if \text{llidxInBlock} == 0 \text{yArr}[get\_group_id(0)] = mBuffer[0];}
```
#### Existing Libs & Tools The complexity of Choice

# Linear Algebra

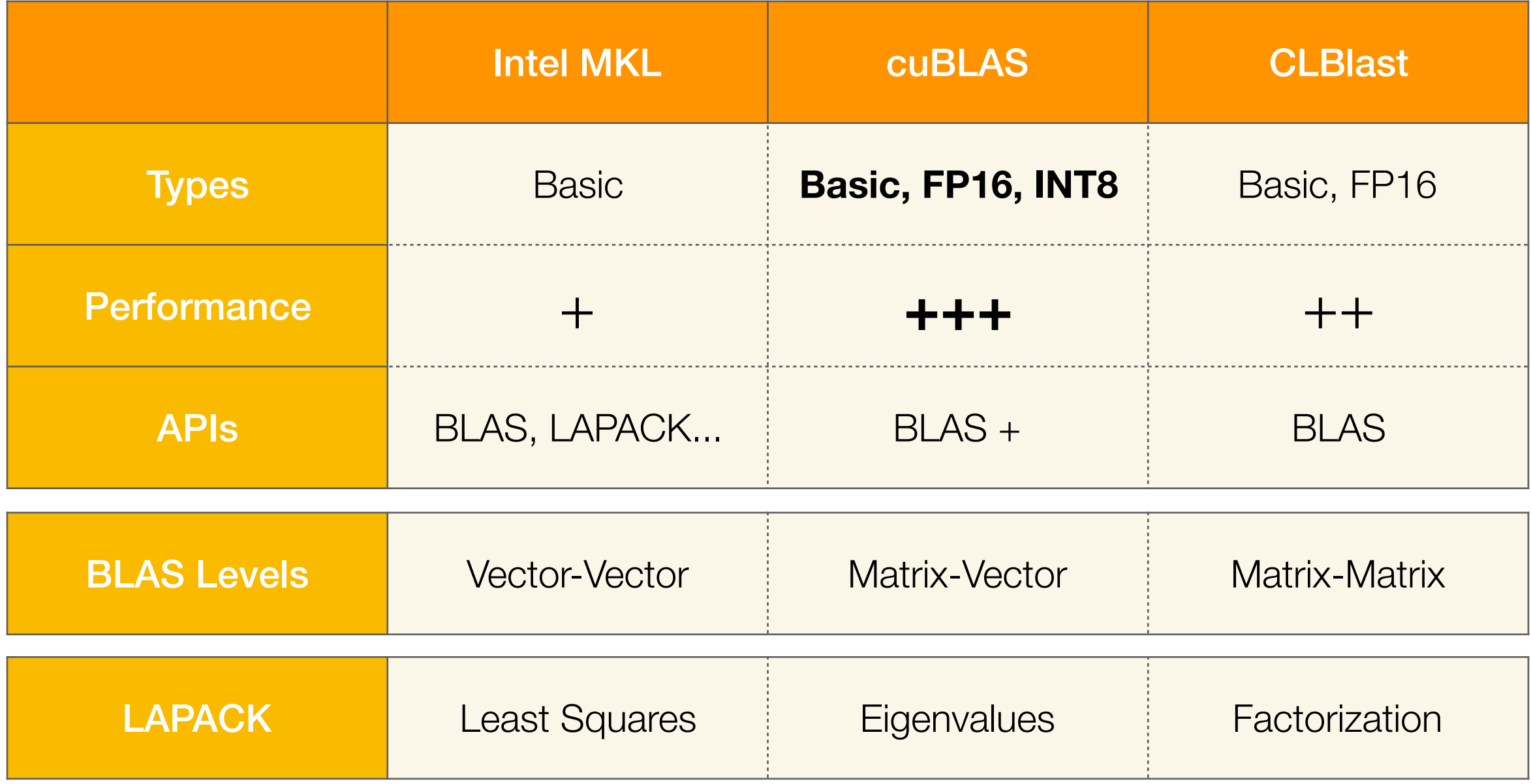

#### **Optimized kernels are chained into slow pipelines!**

# Linear Algebra

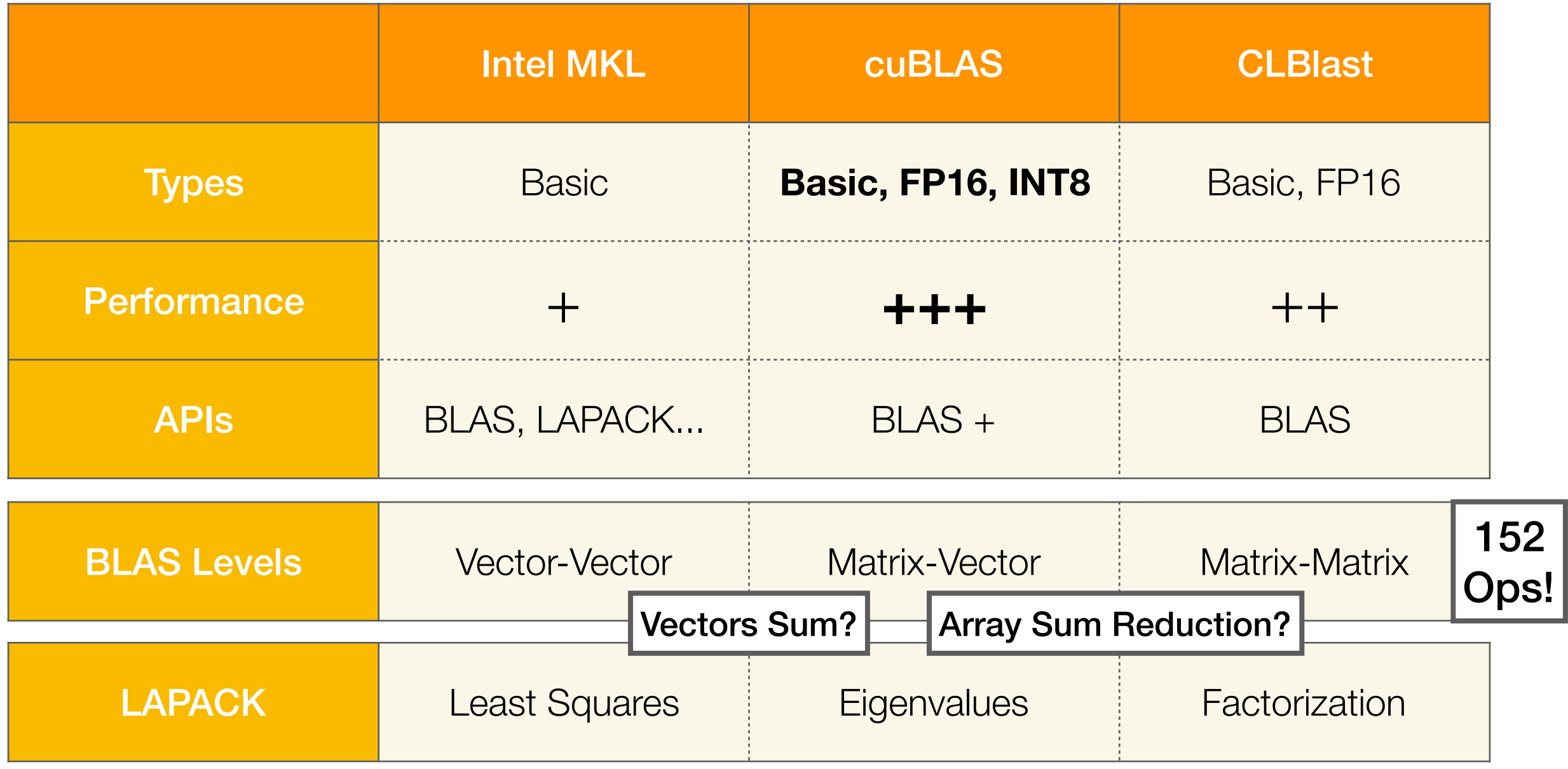

#### **Optimized kernels are chained into slow pipelines!**

# Linear Algebra

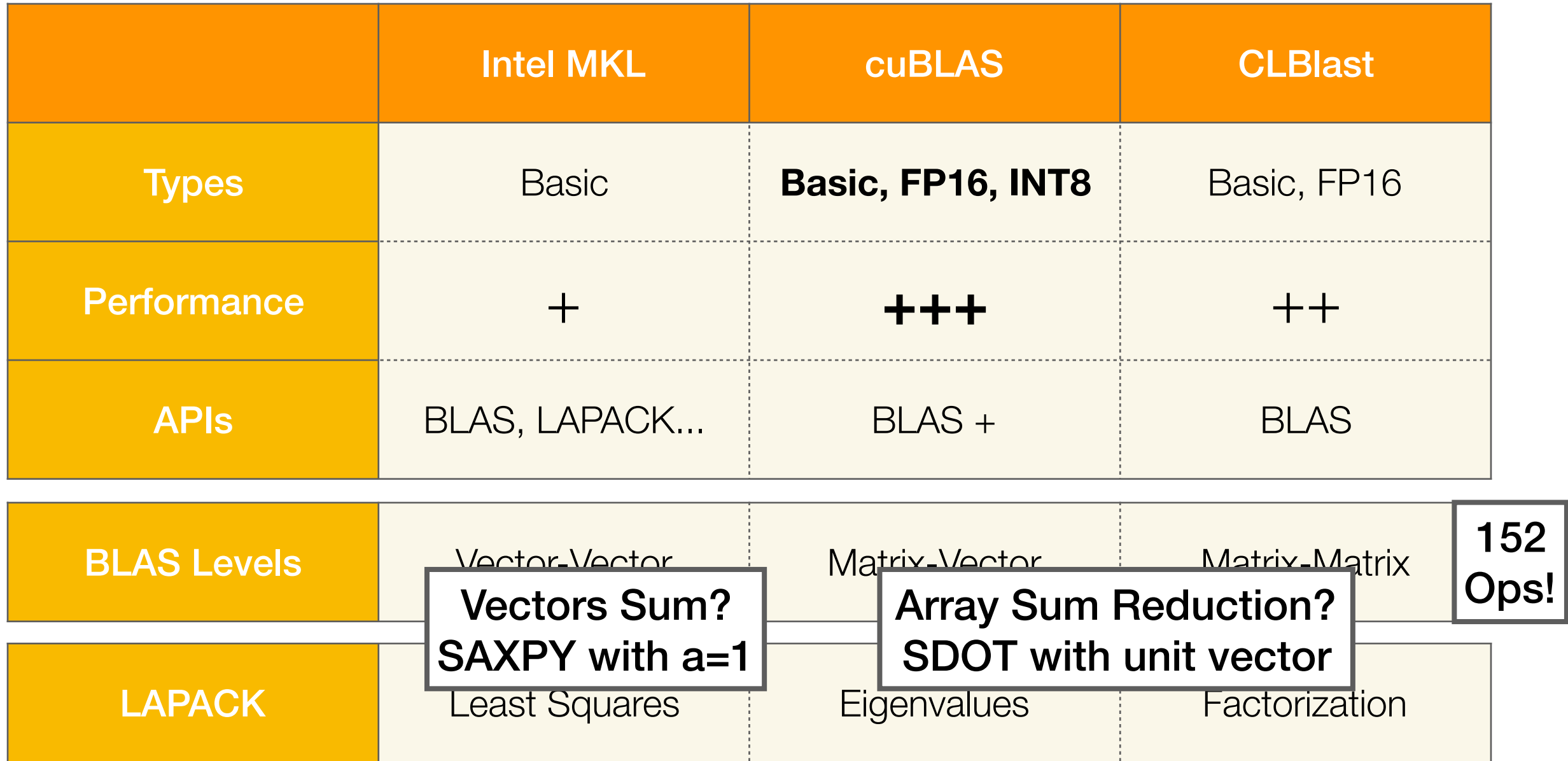

#### **Optimized kernels are chained into slow pipelines!**

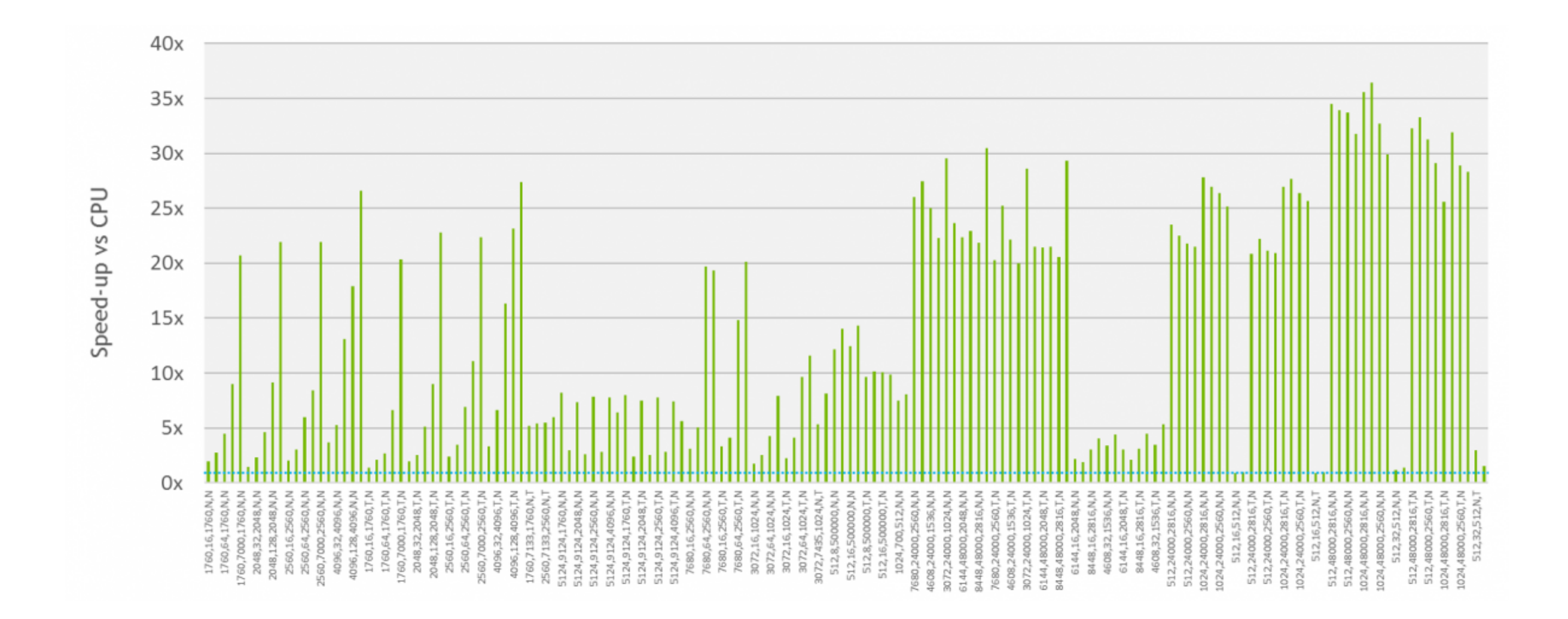

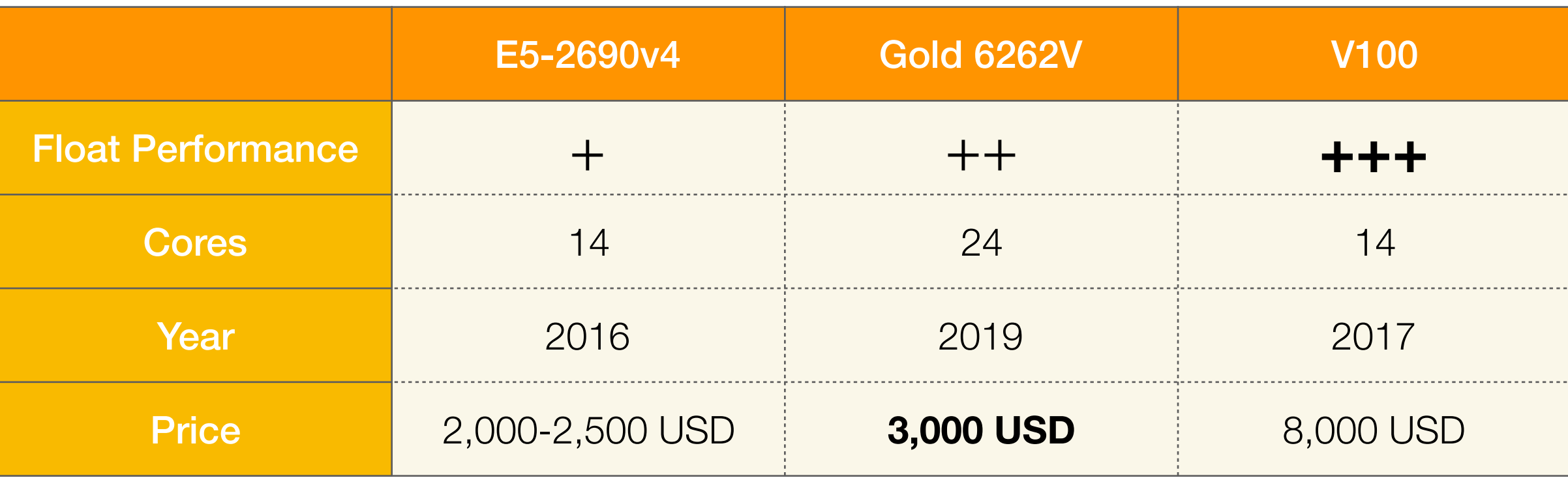

# Lazy Evaluation Graph

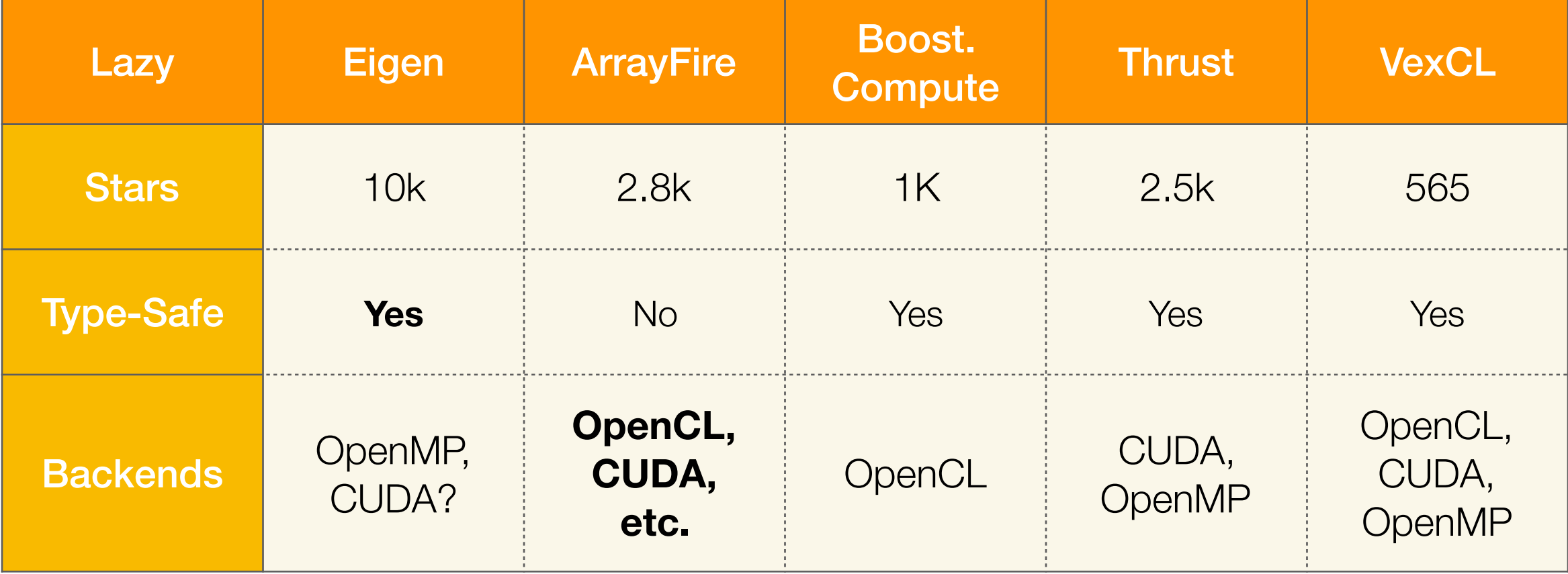

#### **<u>Very different functionality and inconsistent APIs.</u> Potential Licensing issues.**

### Data-Parallel Tasks

...again, but now with higher level heterogeneous computing tools!

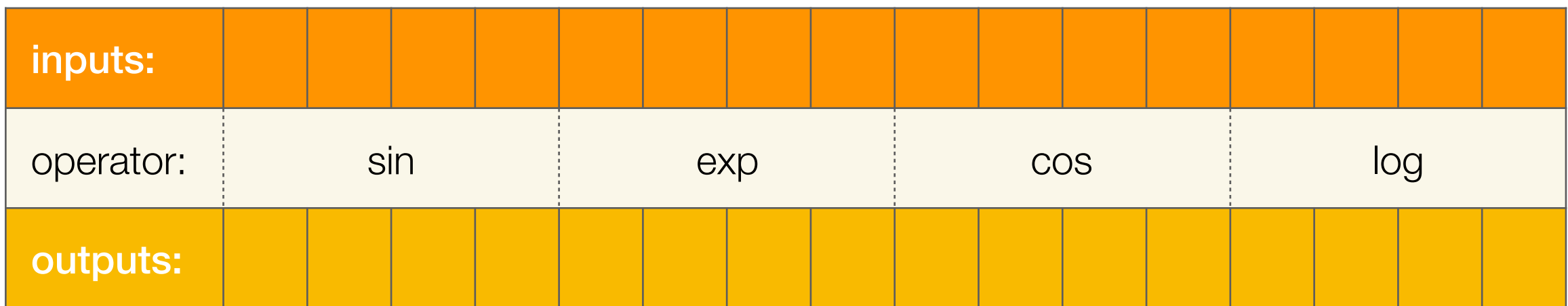

## Cost of Memory Access

...is much higher, than cost of compute, so we need **kernel fusion!**

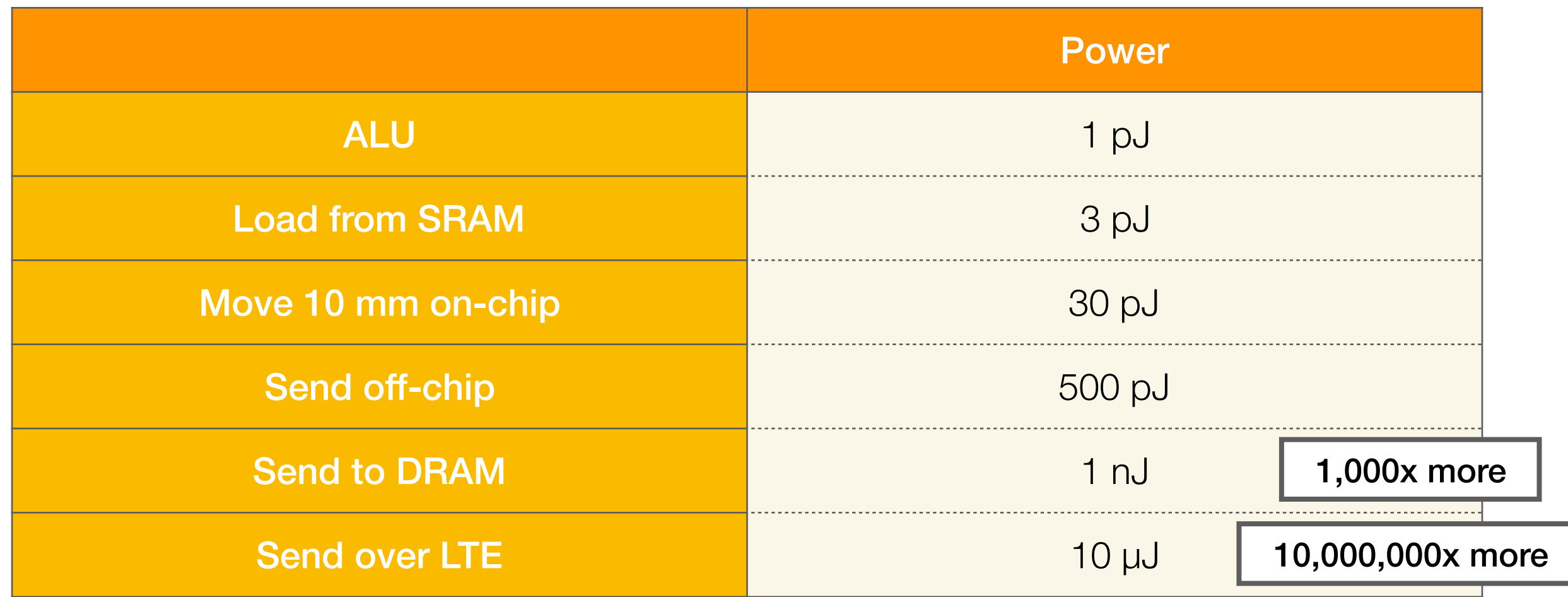

# Parallelism in Language

...we want to separate the inner part of the "for" loop and the enumeration order

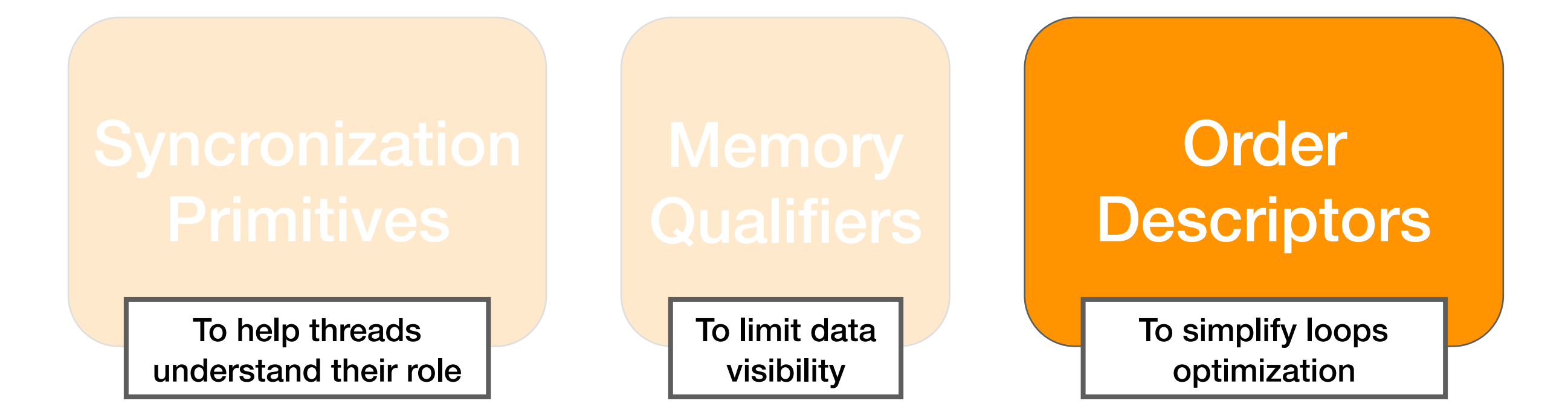

...by separating the inner loop logic!

 $func(i) = lA(i) + lB(i);$ 

...and by making loops implicit!

```
void sum_2_vectors(float const * xA, 
                     float const * xB, 
                    float * y, 
                    int const xLen) { 
     Halide::Buffer<bFlt32> lA { const_cast<float *>(xA), xLen, "xA" }; 
     Halide::Buffer<bFlt32> lB { const_cast<float *>(xB), xLen, "xB" }; 
     Halide::Var i { "i" }; 
     Halide::Func func; 
    func(i) = lA(i) + lB(i); Halide::Buffer<bFlt32> lOut = func.realize(xLen); 
     std::copy_n(lOut.data(), xLen, y); 
}
                                                           Function body
                                                                 The "for" loop
```

```
void sum_2_vectors(float const * xA, 
                     float const * xB, 
                    float * y, 
                    int const xLen) { 
     Halide::Buffer<bFlt32> lA { const_cast<float *>(xA), xLen, "xA" }; 
     Halide::Buffer<bFlt32> lB { const_cast<float *>(xB), xLen, "xB" }; 
     Halide::Var i { "i" }; 
     Halide::Func func; 
    func(i) = IA(i) + IB(i); Halide::Buffer<bFlt32> lOut = func.parallel(i).realize(xLen); 
     std::copy_n(lOut.data(), xLen, y); 
}
                                      Parallel "for" loop
```

```
void sum_2_vectors(float const * xA, 
                     float const * xB, 
                    float * y, 
                    int const xLen) { 
     Halide::Buffer<bFlt32> lA { const_cast<float *>(xA), xLen, "xA" }; 
     Halide::Buffer<bFlt32> lB { const_cast<float *>(xB), xLen, "xB" }; 
     Halide::Var i { "i" }; 
     Halide::Func func; 
    func(i) = IA(i) + IB(i); Halide::Buffer<bFlt32> lOut = func.vectorize(i, 8).realize(xLen); 
     std::copy_n(lOut.data(), xLen, y); 
}
                              Vectorized "for" loop with "float8"
```
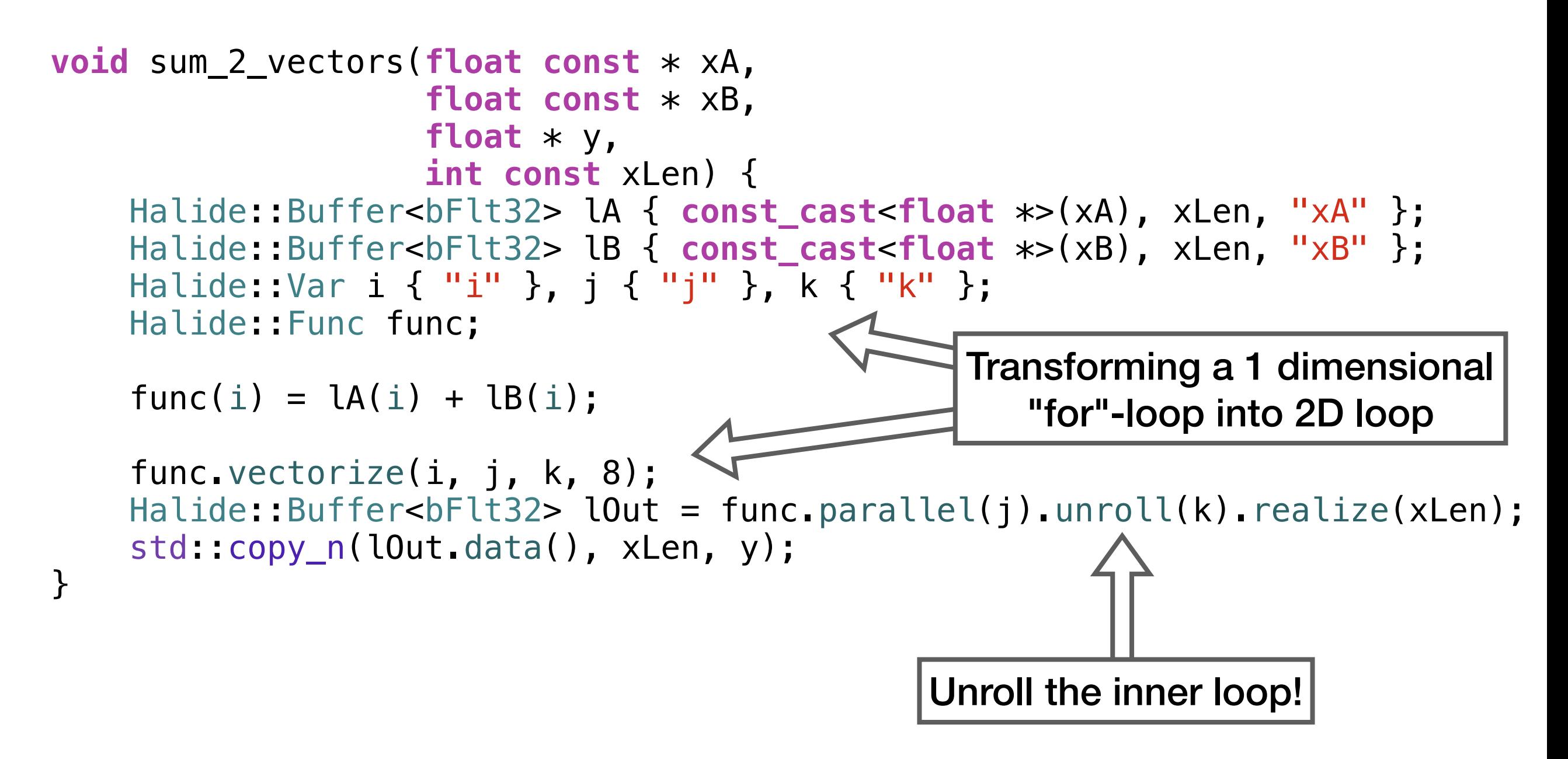

### Blur Filter: C++

...the baseline for comparison!

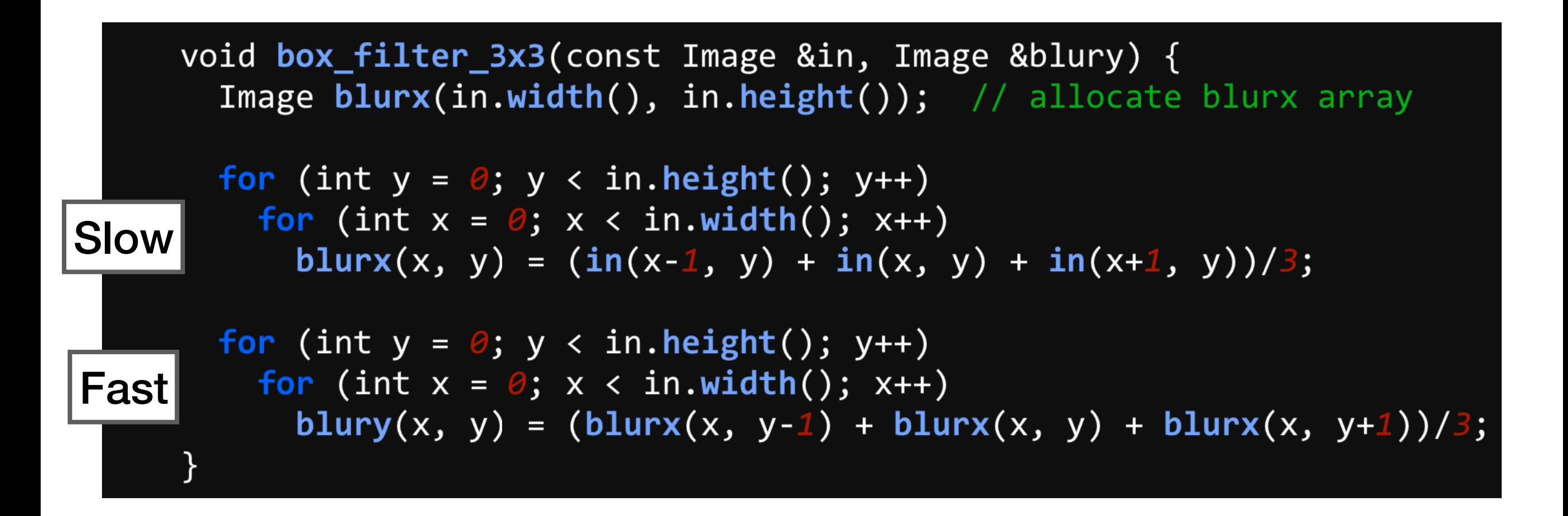

### Blur Filter: Halide

#### **Halide**

#### 0.9 ms/megapixel

```
Func box filter 3x3(Func in) {
  Func blurx, blury;
 Var x, y, xi, yi;
```
// The algorithm - no storage, order blurx(x, y) =  $(in(x-1, y) + in(x, y) + in(x+1, y))/3;$ blury(x, y) =  $(blurx(x, y-1) + blurx(x, y) + blurx(x, y+1))/3$ ;

```
// The schedule - defines order, locality; implies storage
blury.tile(x, y, xi, yi, 256, 32)vectorize(xi, 8).parallel(y);blurx.compute_at(blury, x).store_at(blury, x).vectorize(x, 8);
```

```
return blury;
\mathcal{F}
```
#### Sugar: tiling!

#### C++

#### With platform-specific SIMD!

#### 0.9 ms/megapixel

```
void box filter 3x3(const Image &in, Image &blury) {
  m128i one third = mm set1 epi16(21846);
  #pragma omp parallel for
  for (int yTile = \theta; yTile < in.height(); yTile += 32) {
    __m128i a, b, c, sum, avg;
    \text{m128i blurx}[(256/8)*(32+2)]; // allocate tile blurx array
    for (int xTile = \theta; xTile < in.width(); xTile += 256) {
      m128i *blurxPtr = blurx;for (int y = -1; y < 32+1; y++) {
        const uint16 t *inPtr = \&(\infty) (in[yTile+y][xTile]);
        for (int x = \theta; x < 256; x += 8) {
         a = \text{mm}\_loadu_si128((__m128i*)(inPtr-1));
         b = \text{mm} loadu_si128((__m128i*)(inPtr+1));
         c = mm load si128((m128i^*)(inPtr));
         sum = mm add epi16(mm add epi16(a, b), c);
         avg = mm mulhi epi16(sum, one third);
         mm store si128(blurxPtr++, avg);
         in Ptr += 8;
      \}blurxPtr = blurx;for (int y = 0; y < 32; y++) {
         _m128i *outPtr = (_m128i *)(&(blury[yTile+y][xTile]));
        for (int x = \theta; x < 256; x += 8) {
          a = \text{mm}\_load_si128(blurxPtr+(2*256)/8);
          b = mm load si128(blurxPtr+256/8);
          c = mm load si128(blurxPtr++);
          sum = mm\_add\_epi16(mm\_add\_epi16(a, b), c);avg = mm mulhi epi16(sum, one third);
          mm store si128(outPtr++, avg);
\{\{\{\}\}\}
```
59

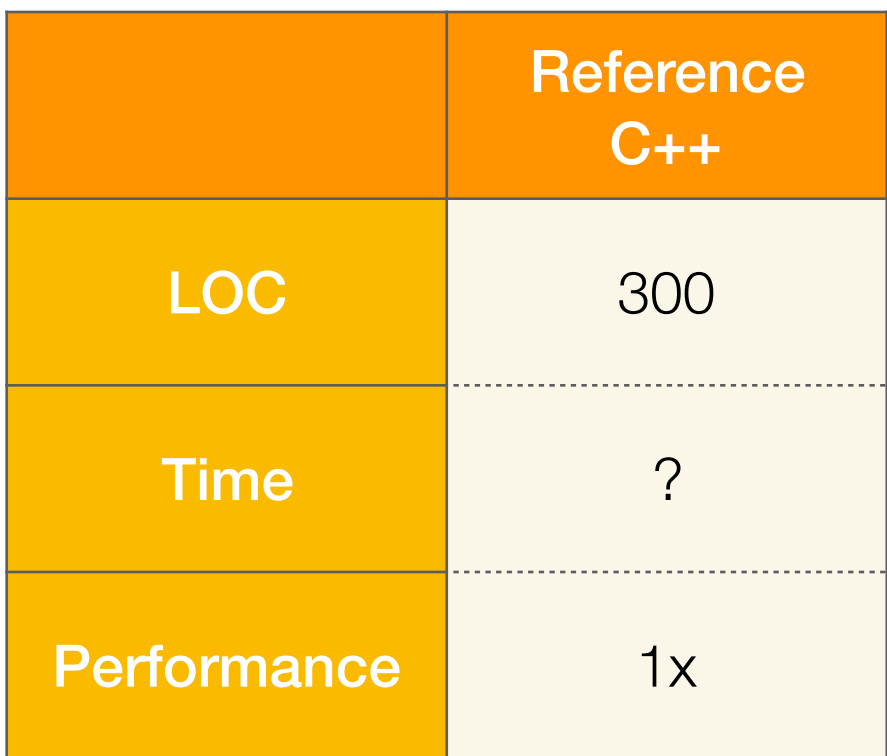

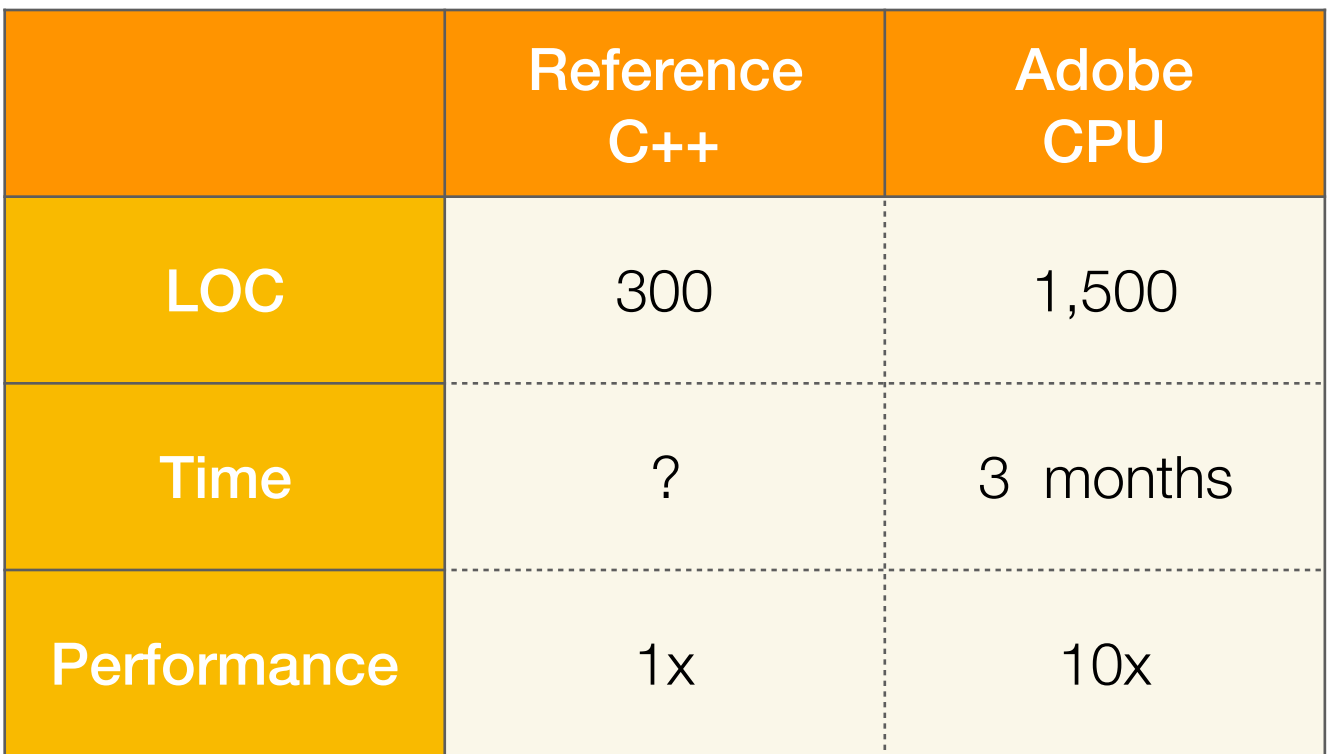

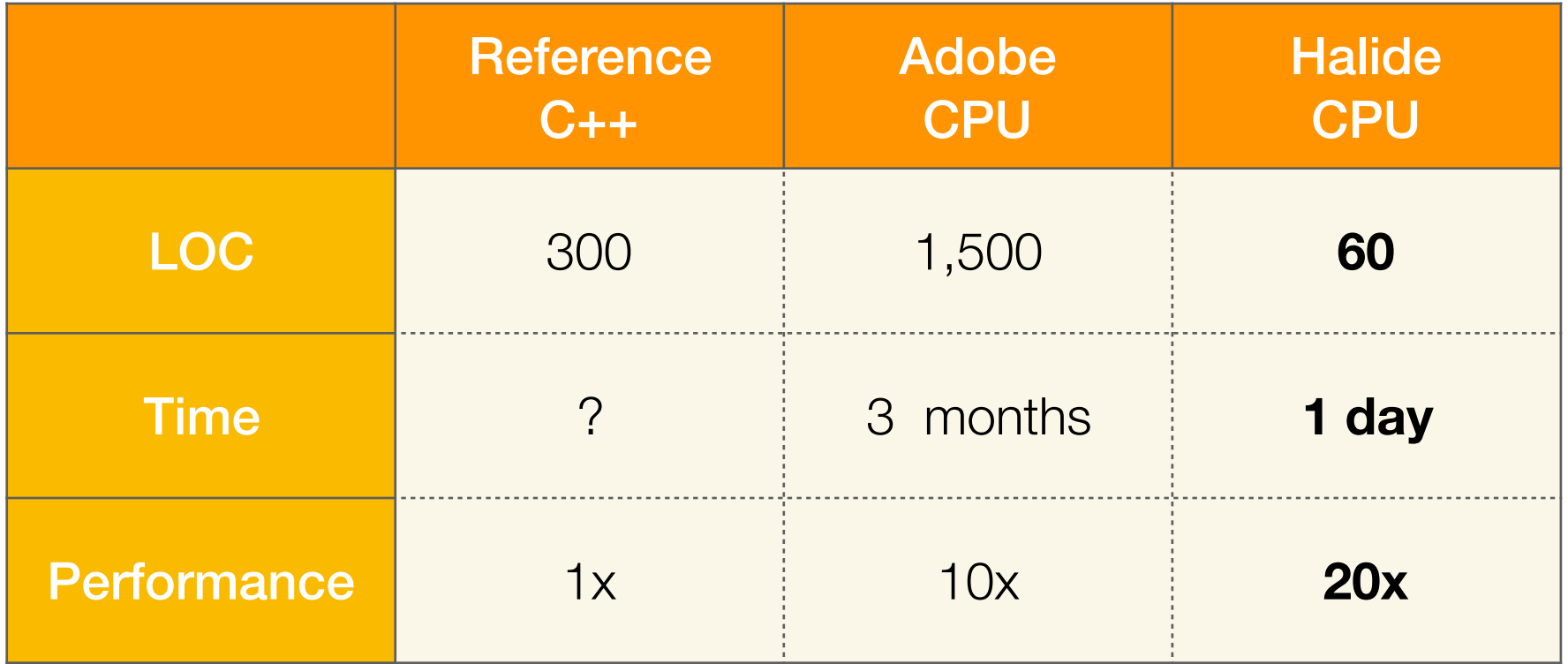

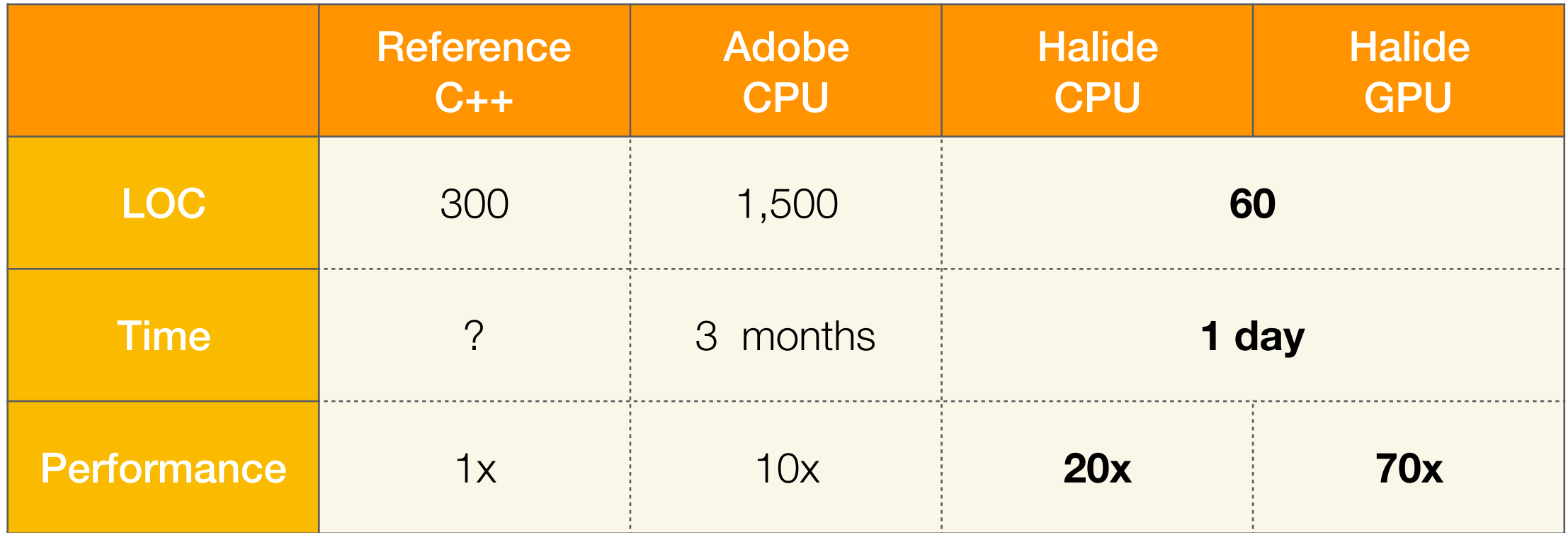

# Vector Sum: SyCL Today

```
void sum_2_vectors(float const * xA, 
                     float const * xB, 
                    float * y, 
                    int const xLen) { 
     cl::sycl::queue q; 
     cl::sycl::buffer<float, 1> lA { xA, xLen }; 
     cl::sycl::buffer<float, 1> lB { xB, xLen }; 
     cl::sycl::buffer<float, 1> lOut { y, xLen }; 
     q.submit([&](cl::sycl::handler & h) { 
         auto hA = lA.get_access<cl::sycl::access::mode::read>(h); 
         auto hB = lB.get_access<cl::sycl::access::mode::read>(h); 
         auto hOut = lOut.get_access<cl::sycl::access::mode::write>(h); 
         h.parallel_for<class kernel_name>(xLen, [=] (cl::sycl::id<1> i) { 
            hOut[i] = hA[i] + hB[i]; }); 
     }); 
     q.wait(); 
}
                       A lonely meaningful line, surrounded by boilerplate!
```
# Vector Sum: SyCL STL

```
void sum_2_vectors(float const * xA, 
                     float const * xB, 
                    float * y, 
                    int const xLen) { 
     std::transform(cl::sycl::uniform_policy, 
                     std::span(xA, xLen), std::span(xB, xLen), 
                    std::span(y, xLen),
                    std::plus<float> { }); 
}
```
# How SyCL works?

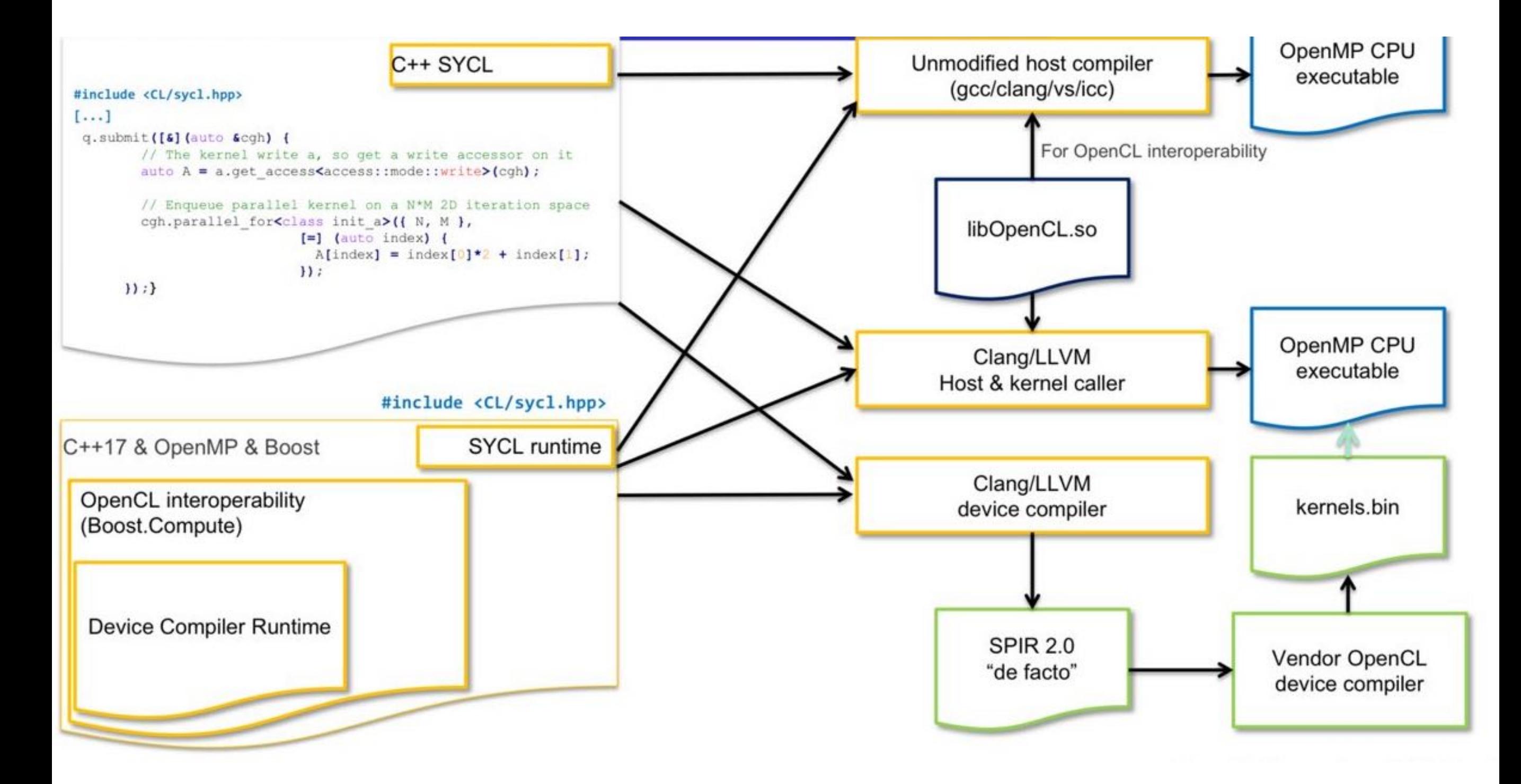

# How SyCL works?

...here is what you actually need to know

It's not a language! It's not a library! It's not a compiler! It's a combination of:

- library,
- compiler extensions!

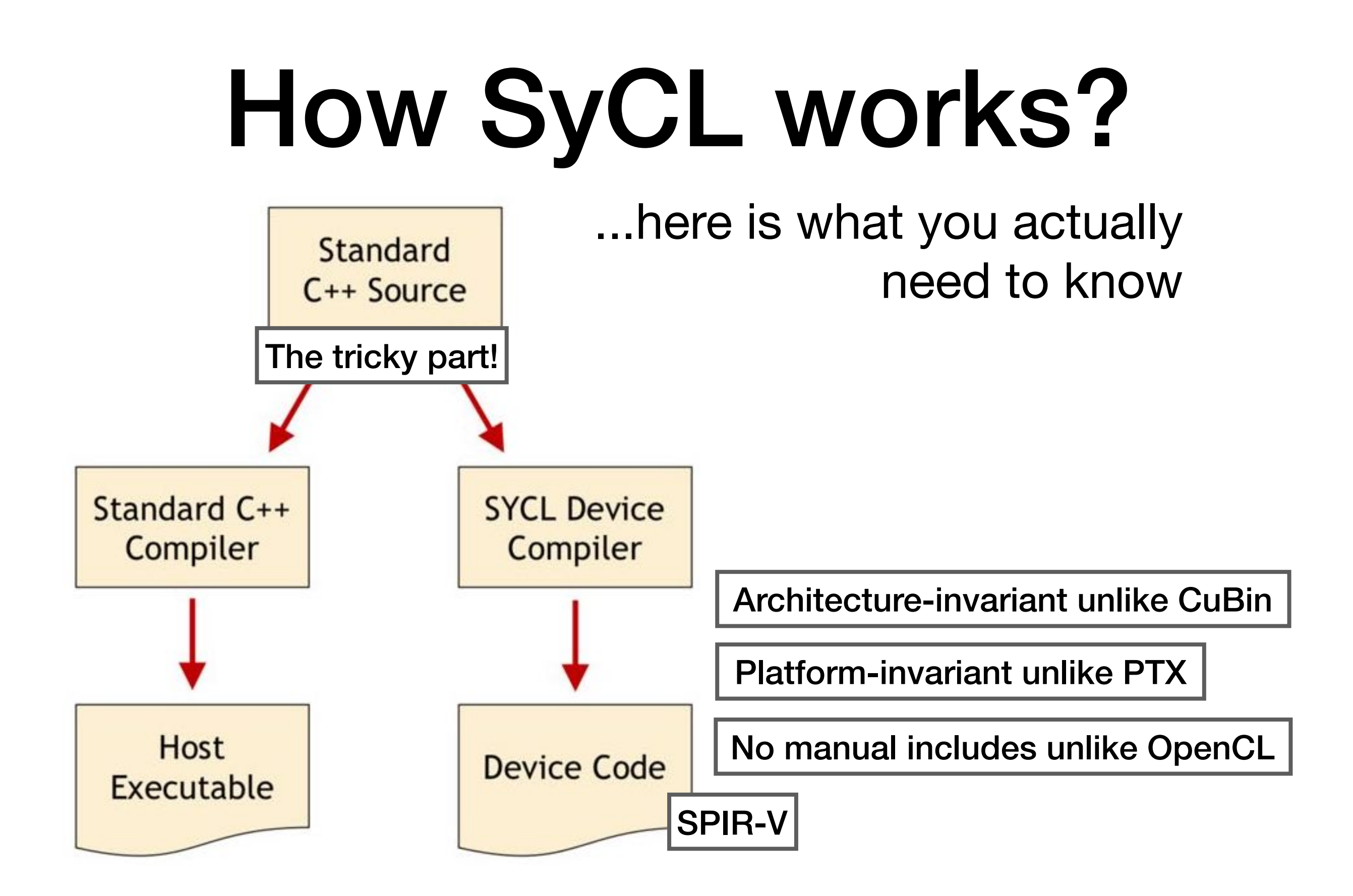

# How SyCL works?

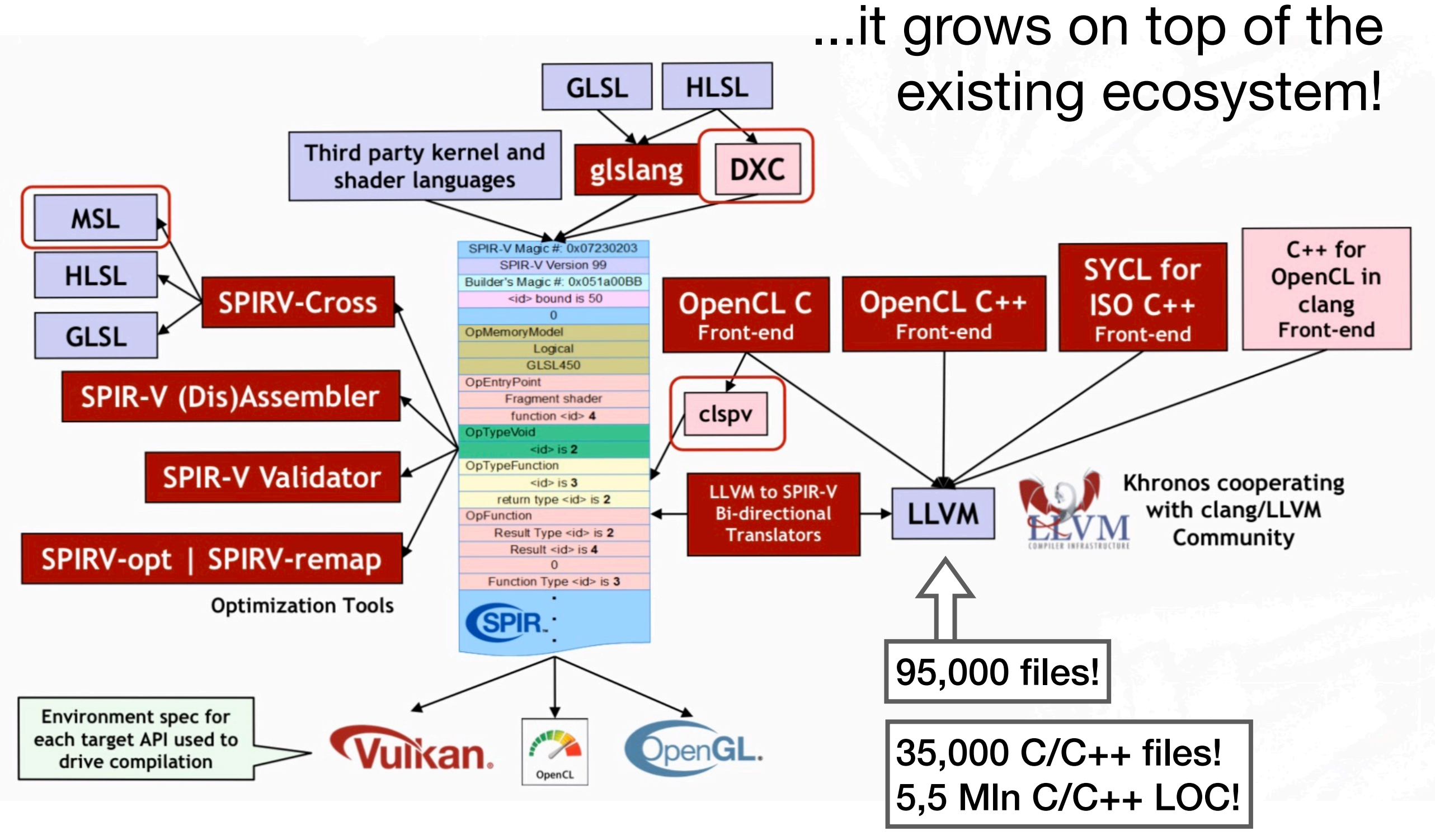

### Kernel Fusion

#### ...impact on pipeline performance!

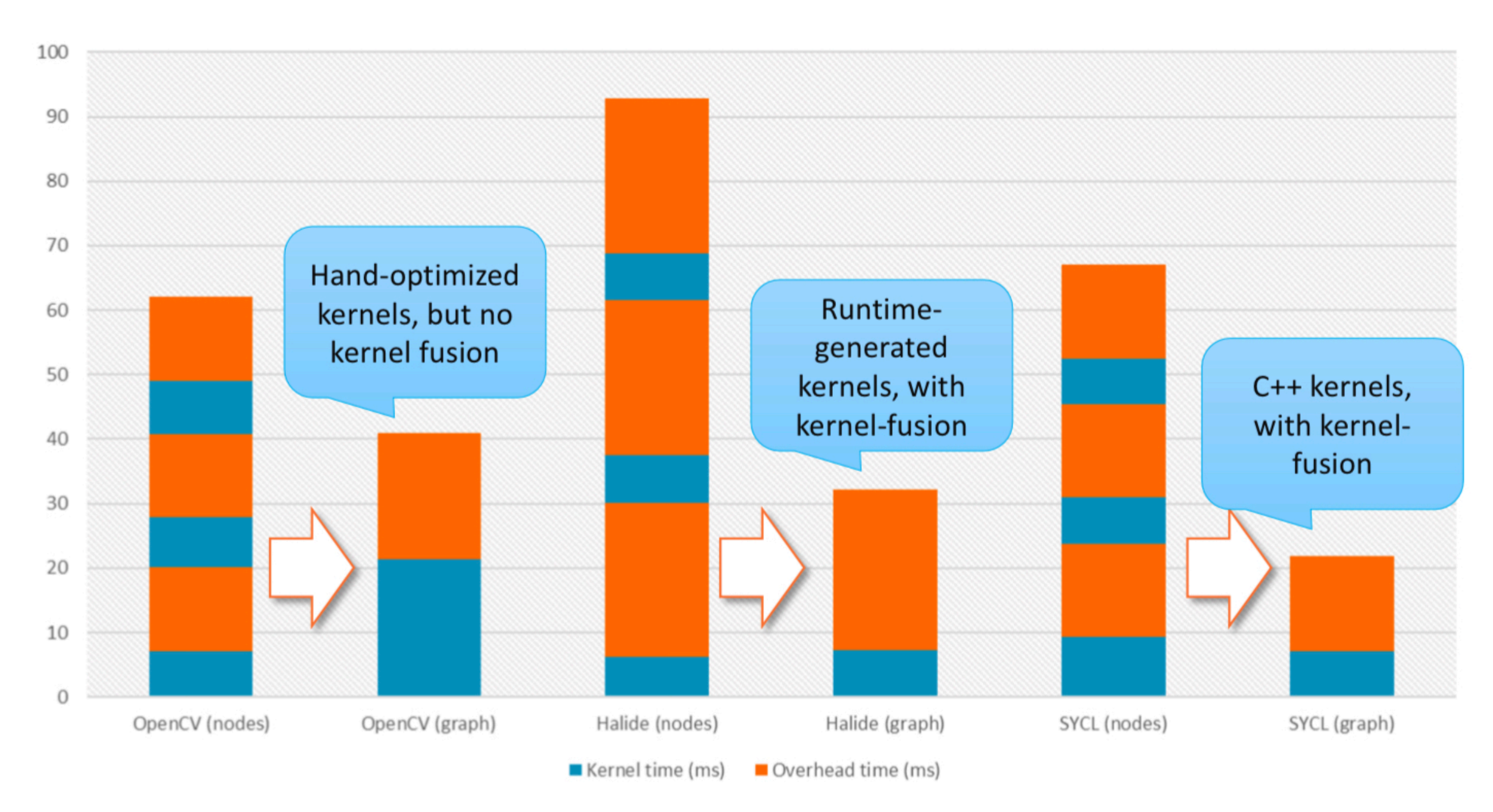

## What to choose?

Compromises

## Unified solution

...if you want cross platform binaries for your custom hand-made kernels!

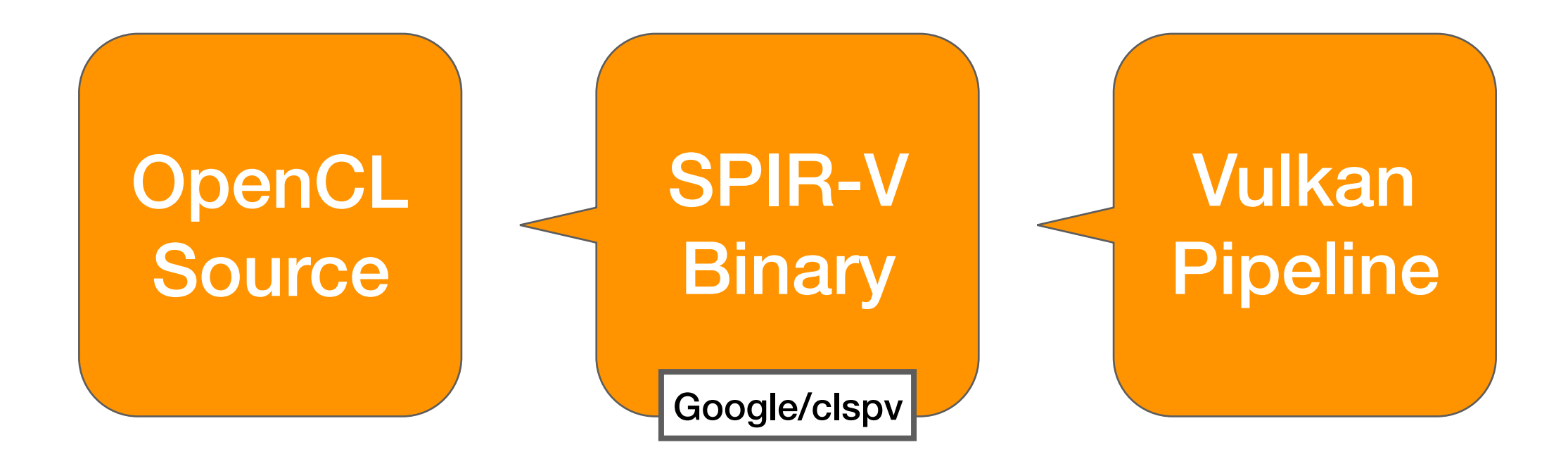
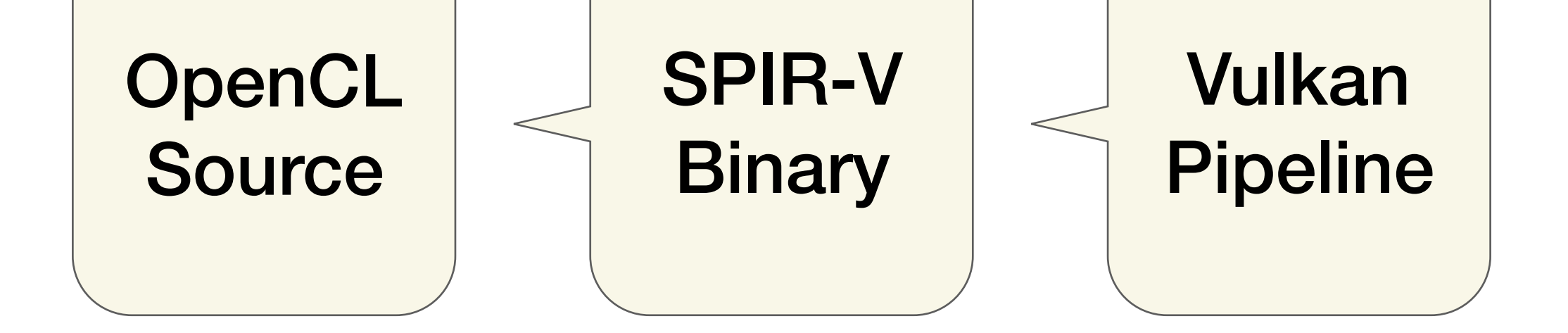

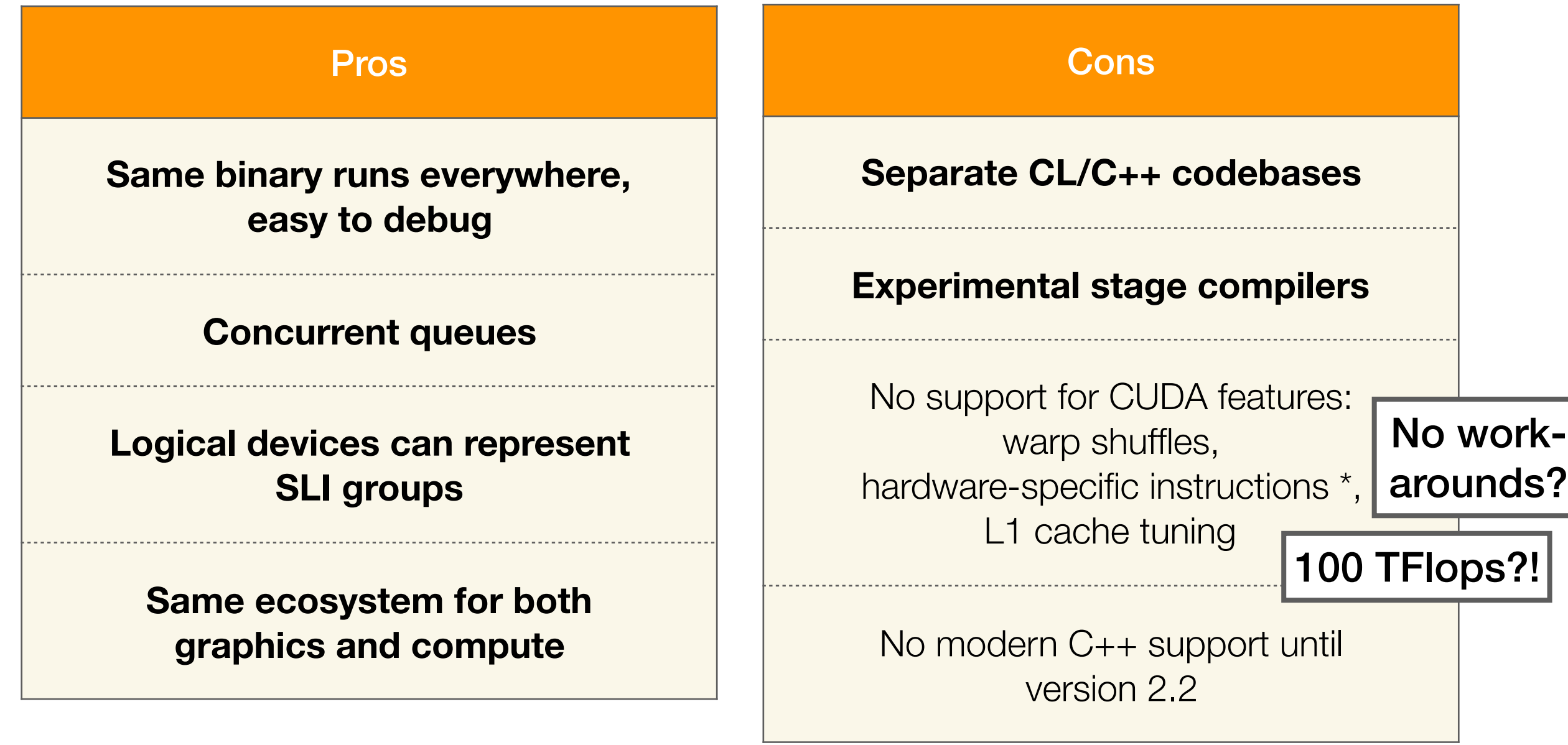

### Flexible solution

#### ...if you want a flexible tool here and now!

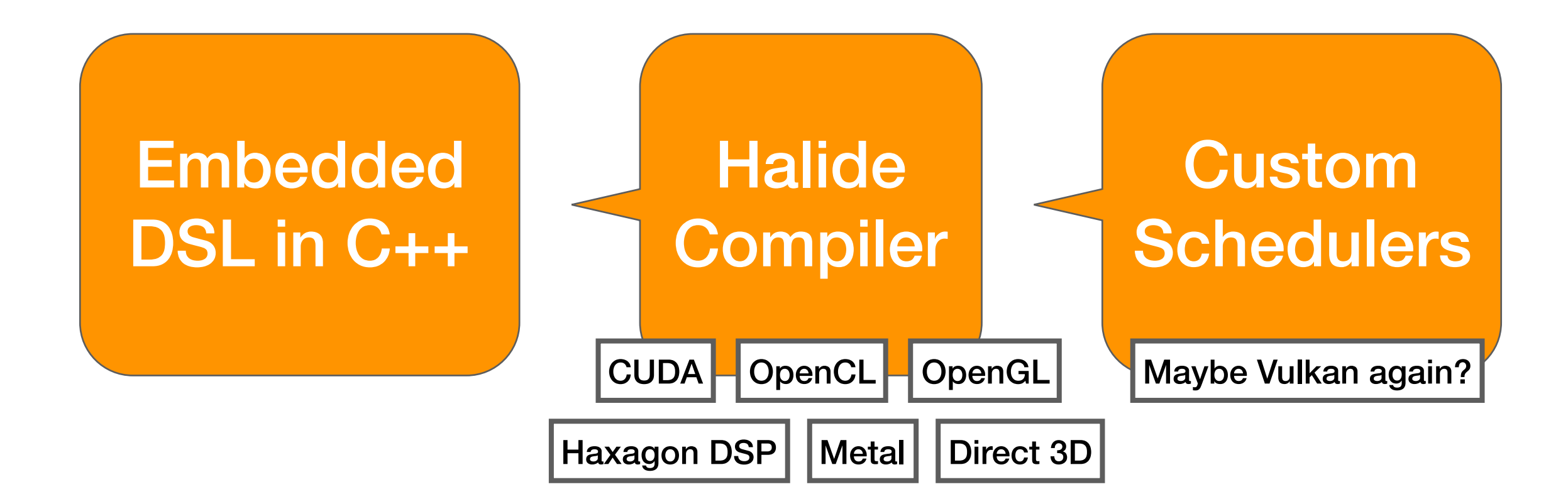

#### Embedded DSL in C++

### **Halide Compiler**

#### Custom **Scheduler**

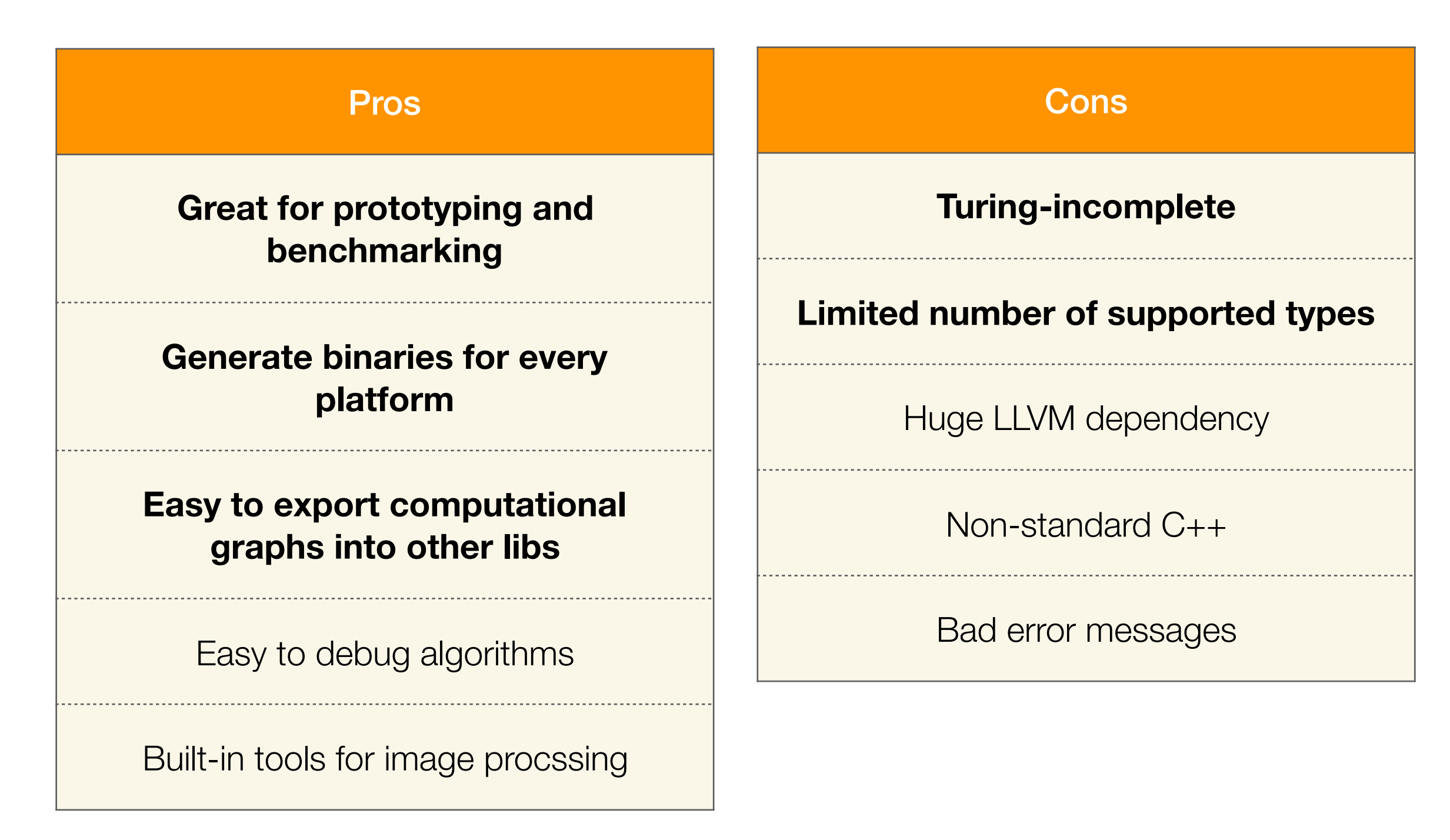

### Clean solution

...if you want some classical type-safe C++!

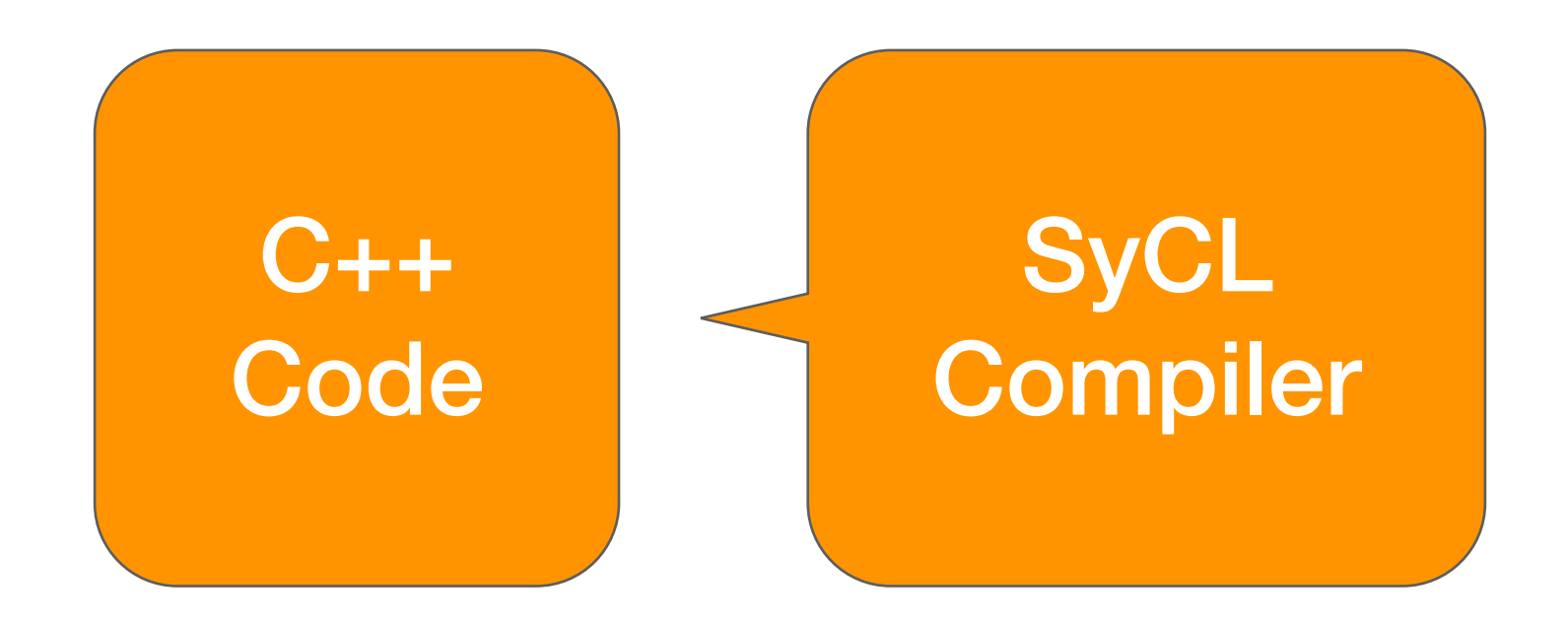

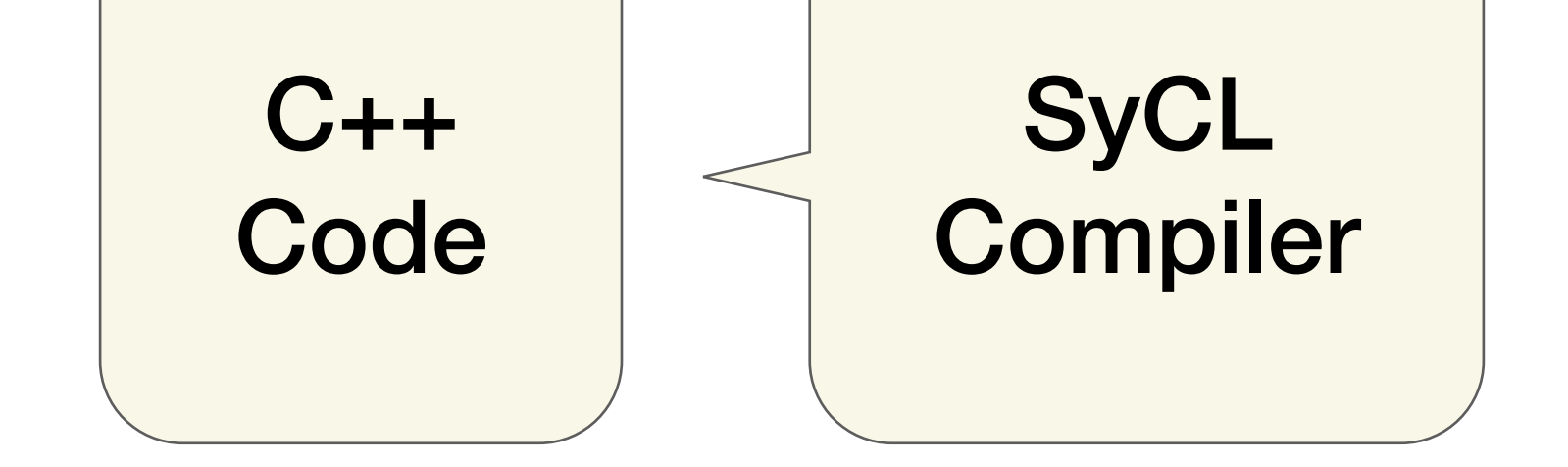

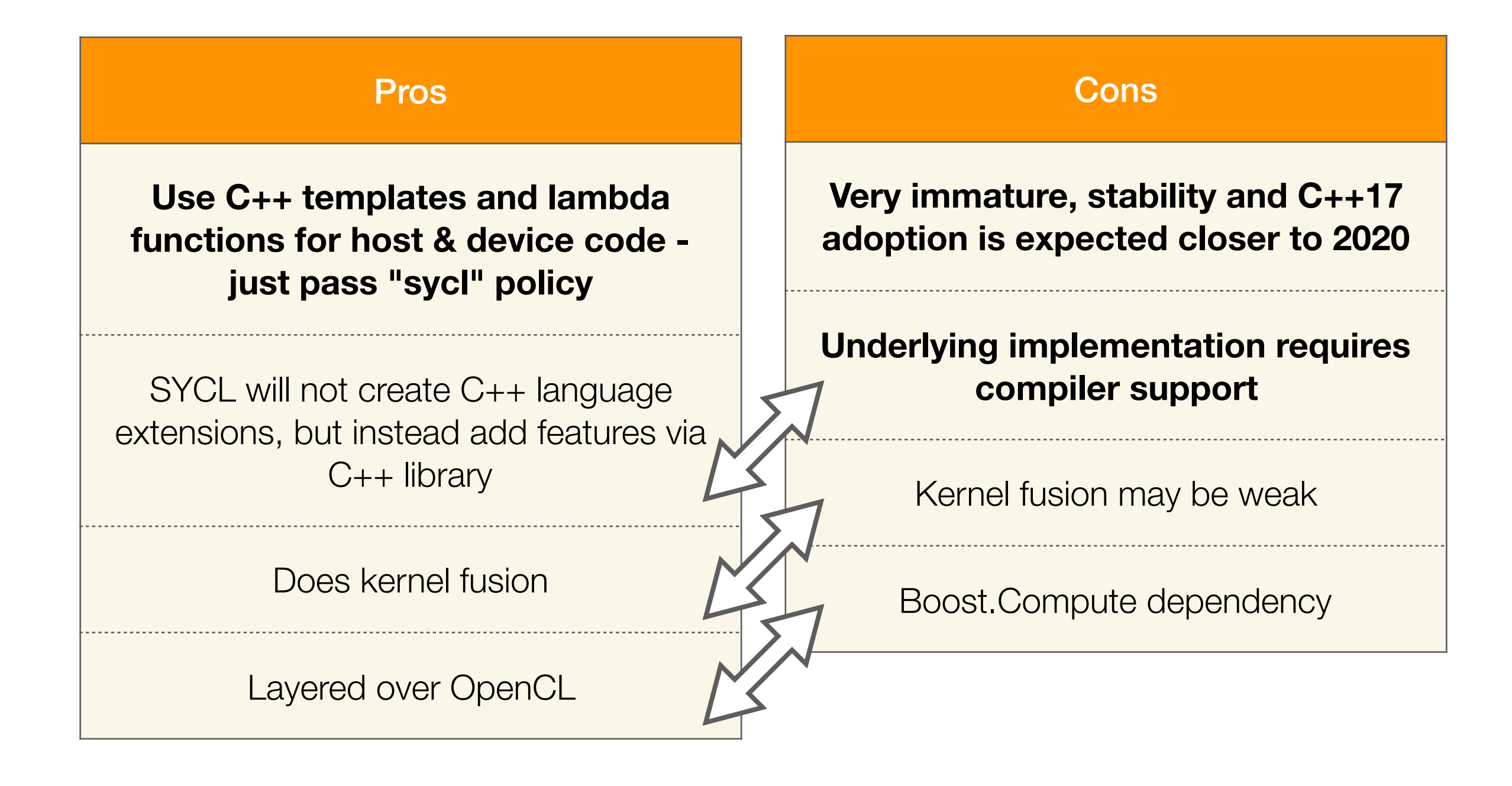

## Simple solution

...if you want a brute-force accelerator for simple data-parallel number-crunching!

> High level GPGPU library of choice like ArrayFire

#### High level GPGPU library of choice like ArrayFire

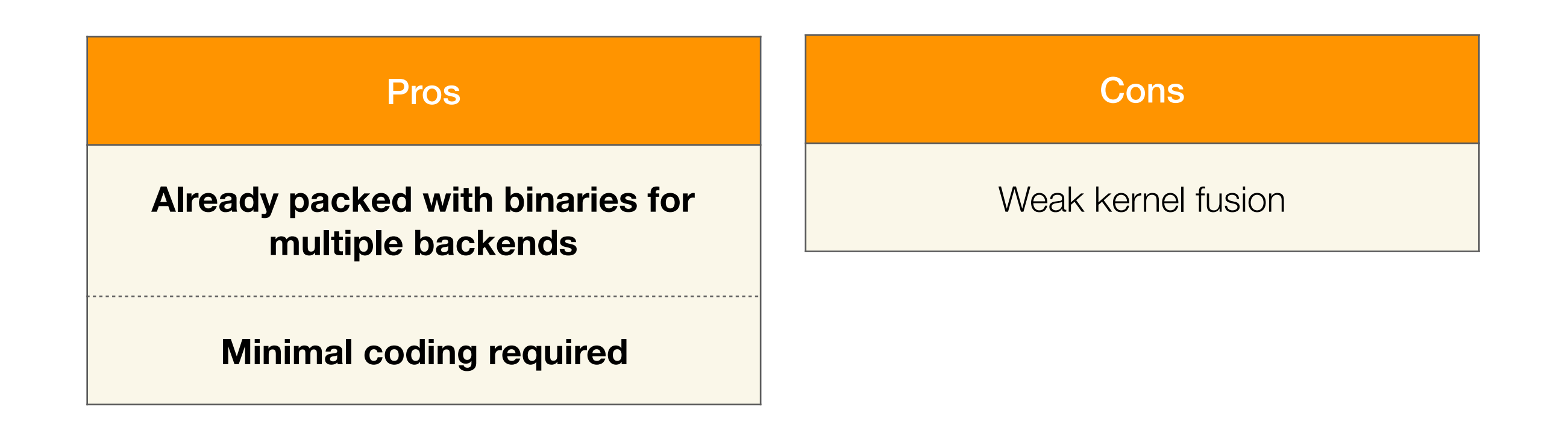

## Comparison of recipes

#### ...lets summarize our results!

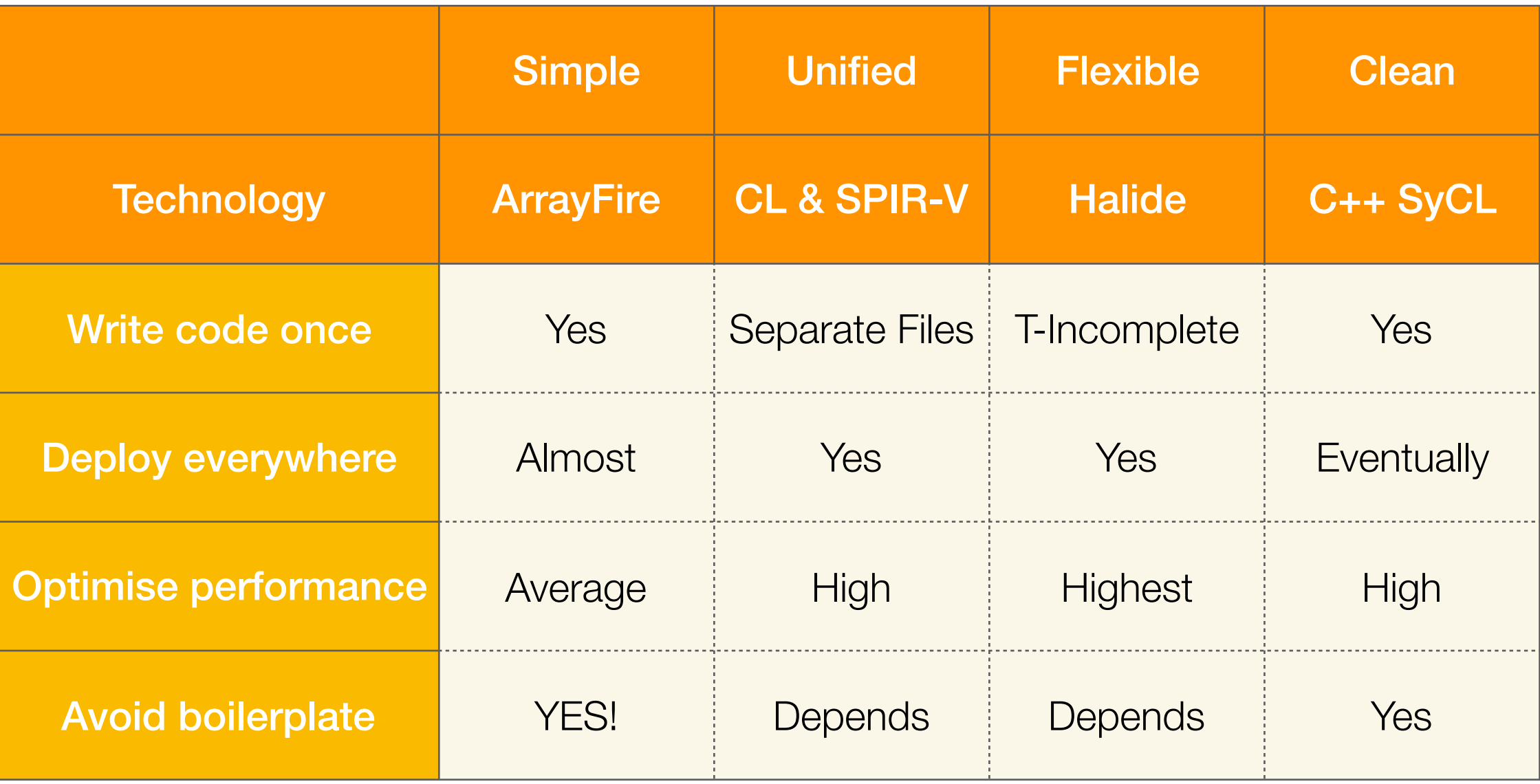

## Comparison of recipes

#### ...lets summarize our results!

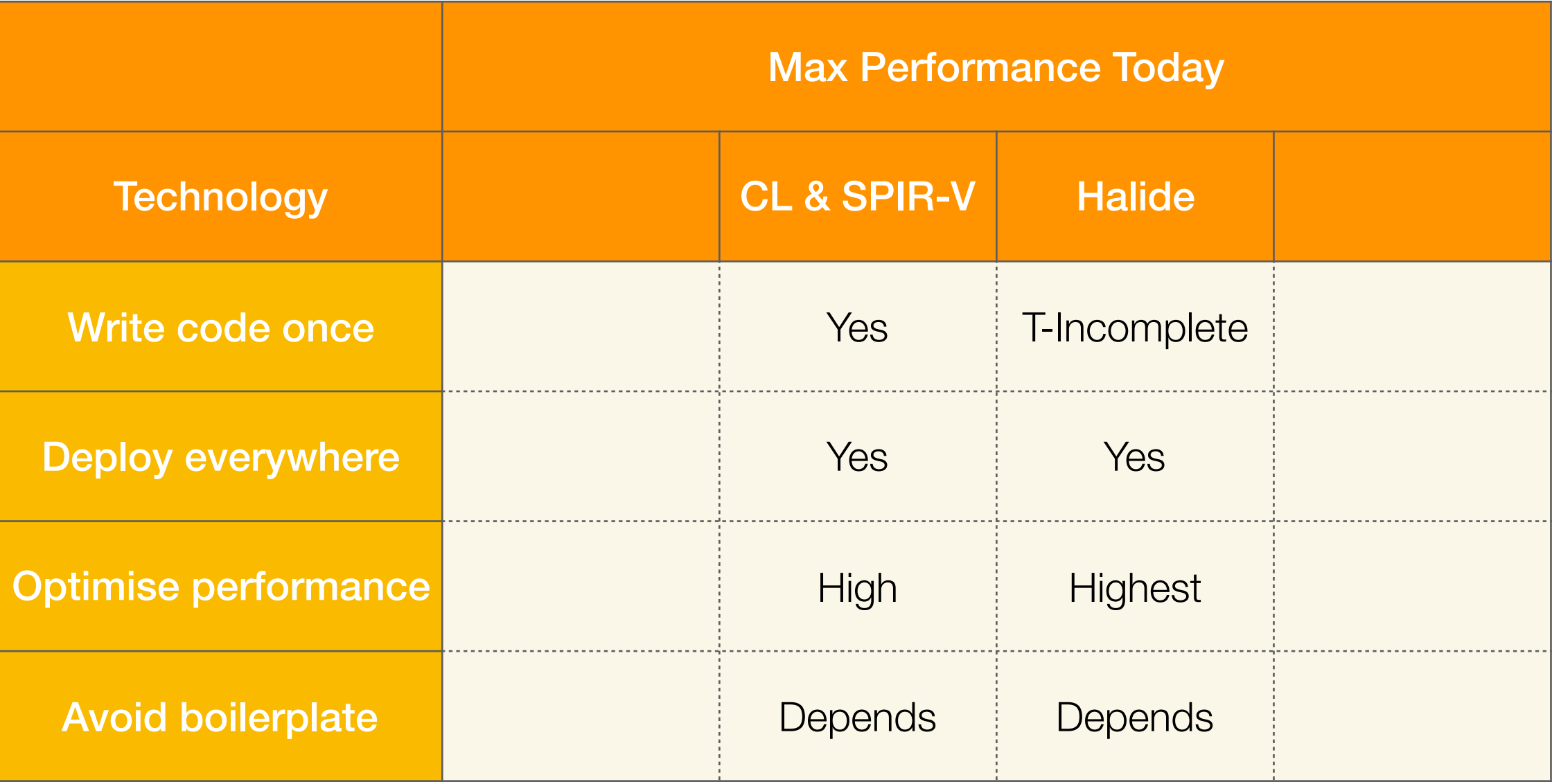

## Comparison of recipes

#### ...lets summarize our results!

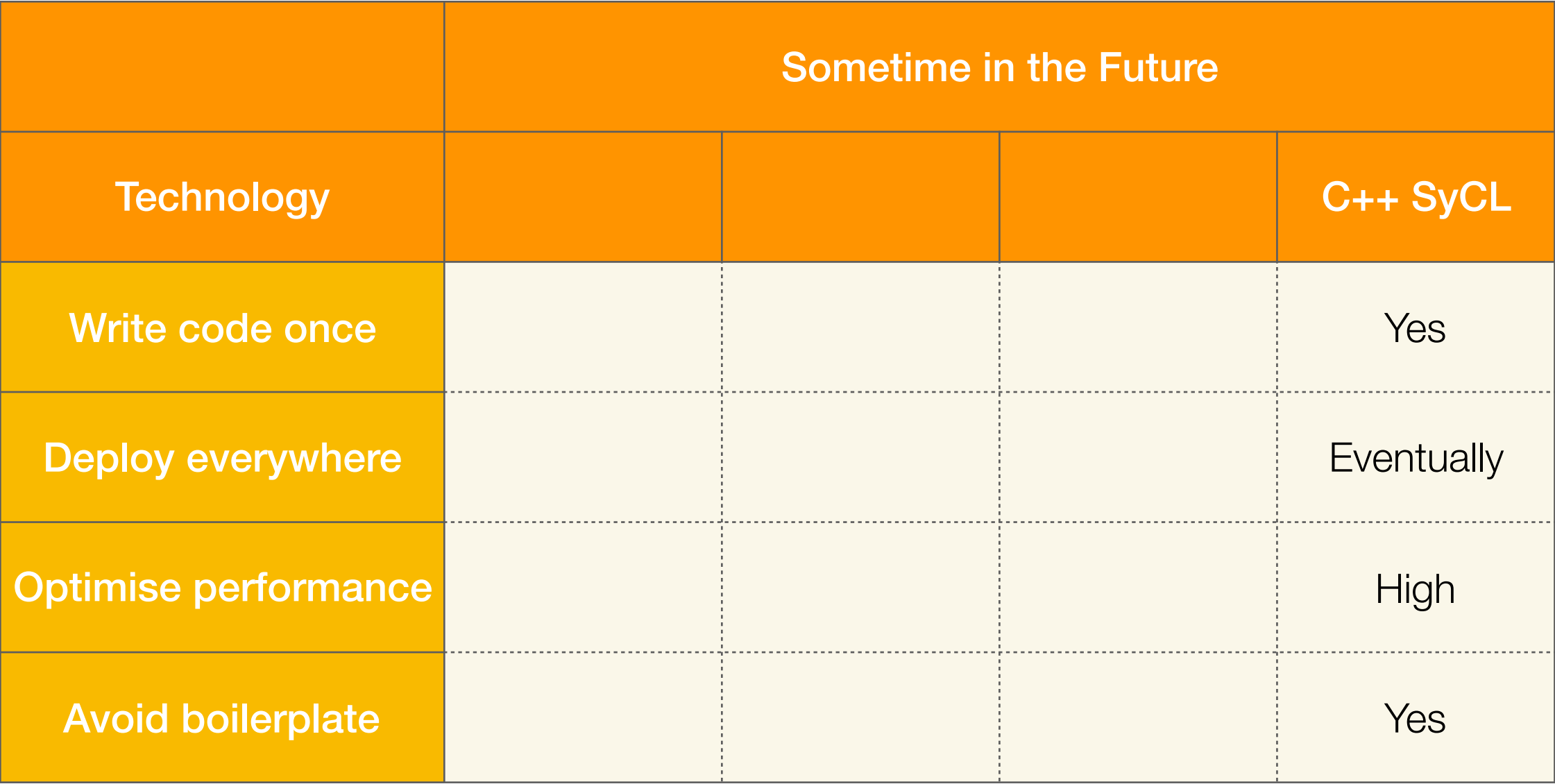

Tips & Tricks

# OpenCL Tips

- 1. Unroll loops & inline functions manually!
- 2. Violate the IEEE 754 standard:
	- Accuracy:  $-$ cl-unsafe-math-optimizations,  $-$ cl-mad-enable
	- Zeroes: -cl-finite-math-only, -cl-no-signed-zeros

#### 3. **Use special functions:**

- Work with fractions: remainder(), remqo(), fract()
- Perform multiple actions: fma(), sincos(), expm1(), mad()
- OpenCL knows Pi: tanpi(), sinpi(), atanpi(), atan2pi()
- 4. Don't create too many command buffers!

# CUDA Tips

- 1. Similarly, use fast math functions:
	- Half precision: \_\_hadd(), \_\_hadd\_sat(), \_\_hmul(), \_\_hneg()
	- Control rounding: \_\_fadd\_rd(), \_\_fadd\_rz(), \_\_fadd\_rn()
	- Perform multiple actions: \_\_fmaf\_rd(), \_\_sincosf()
- **2. Use the ecosystem!** 
	- **Mixed Precision Math libraries**.
	- cuBLAS & cuDNN.
- 3. Transform CUDA stream code into multi-GPU reusable dependency graph.

# Existing Ecosystem

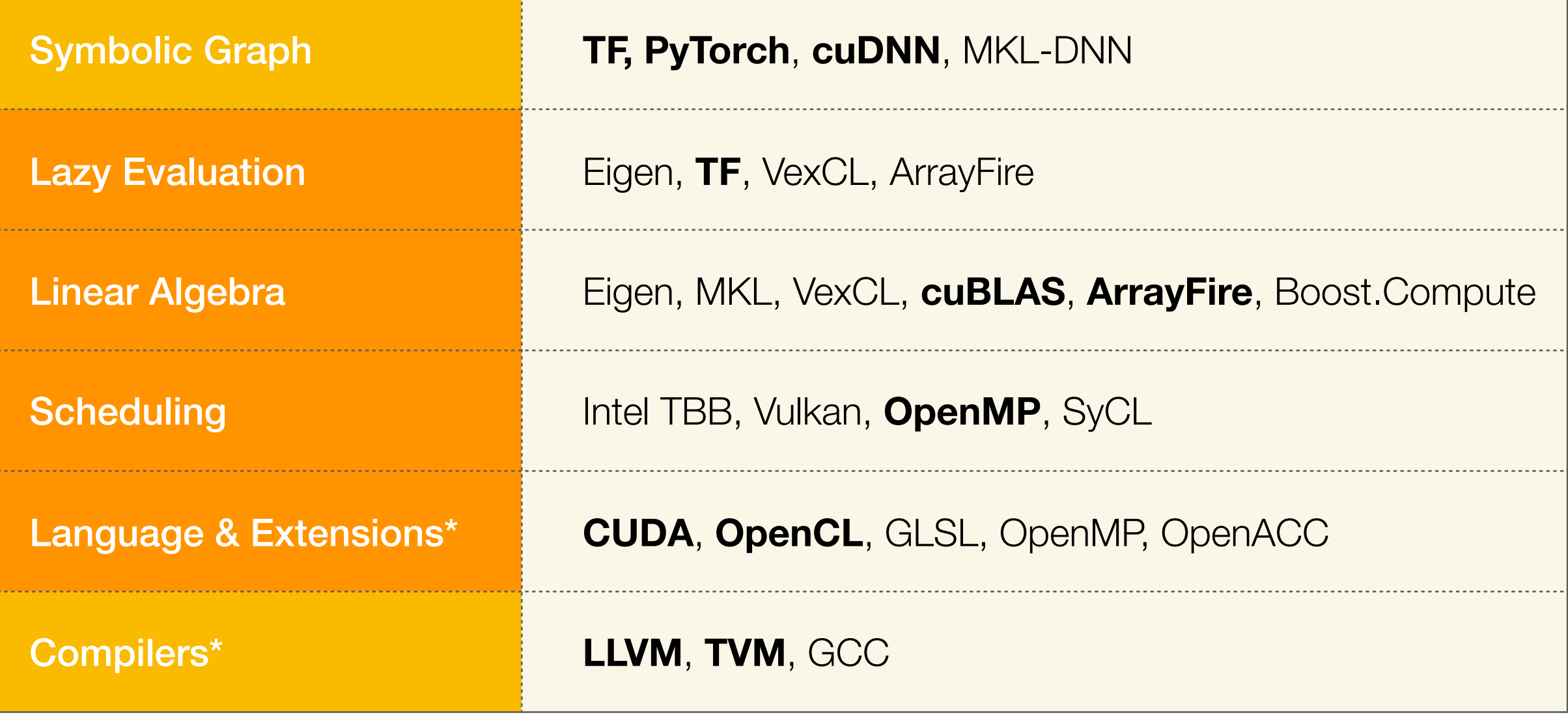

# Where to **apply**

### **Unum**<br>Unum

Scalable & cheap analytics with modern ML techniques.

Built on top of:

- C++14 since 2015,
- C++17 since 2017,
- OpenCL, LLVM,
- Eigen, ArrayFire.

Working on a new programming language now - **C\***.

# Why? Existing Problems

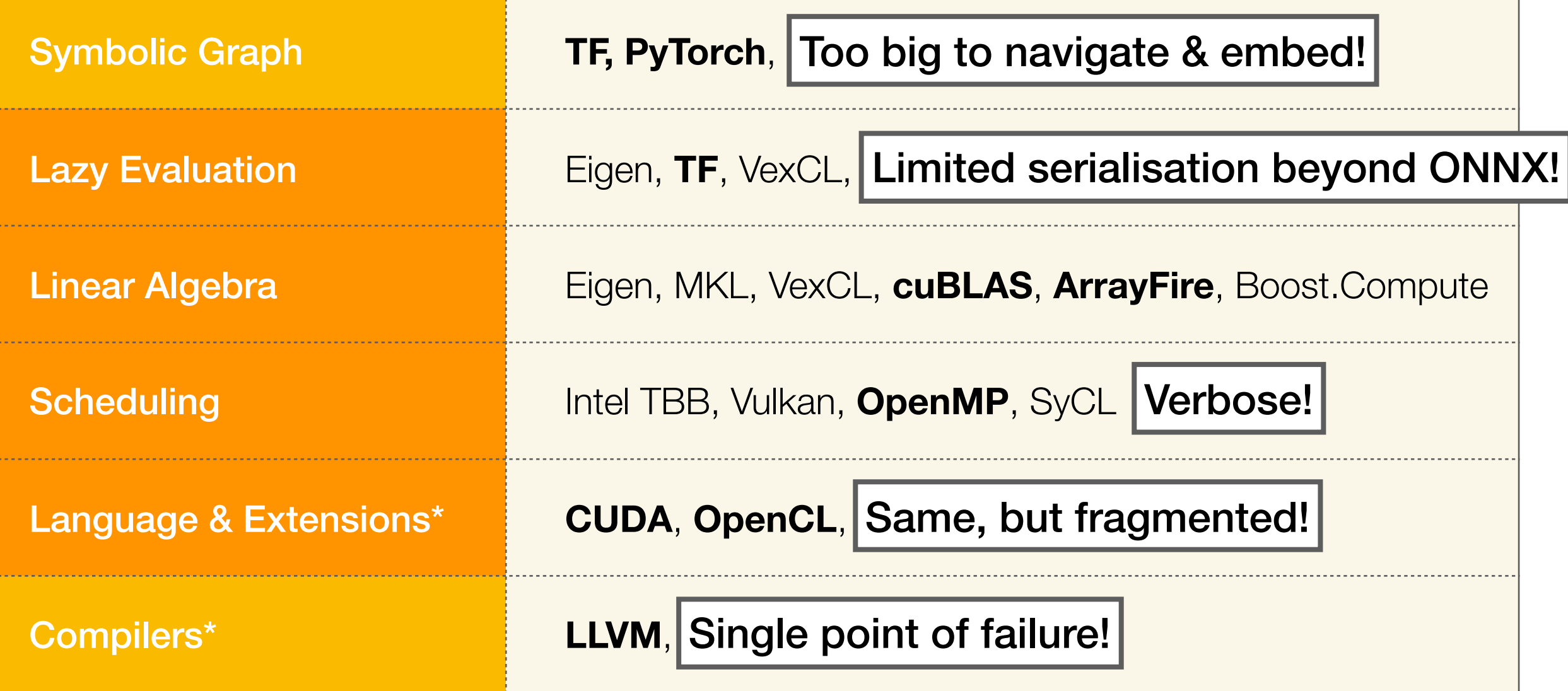

## Goals for C\*

Performance higher than in C++.

Kernel fusion  $\vert \hspace{.1cm} \cdot \hspace{.1cm} \vert$  Inlining

As simple as Common LISP.

Interpretable into C, OpenCL, CUDA

Flexible like Halide.

Tuning is separate from logic

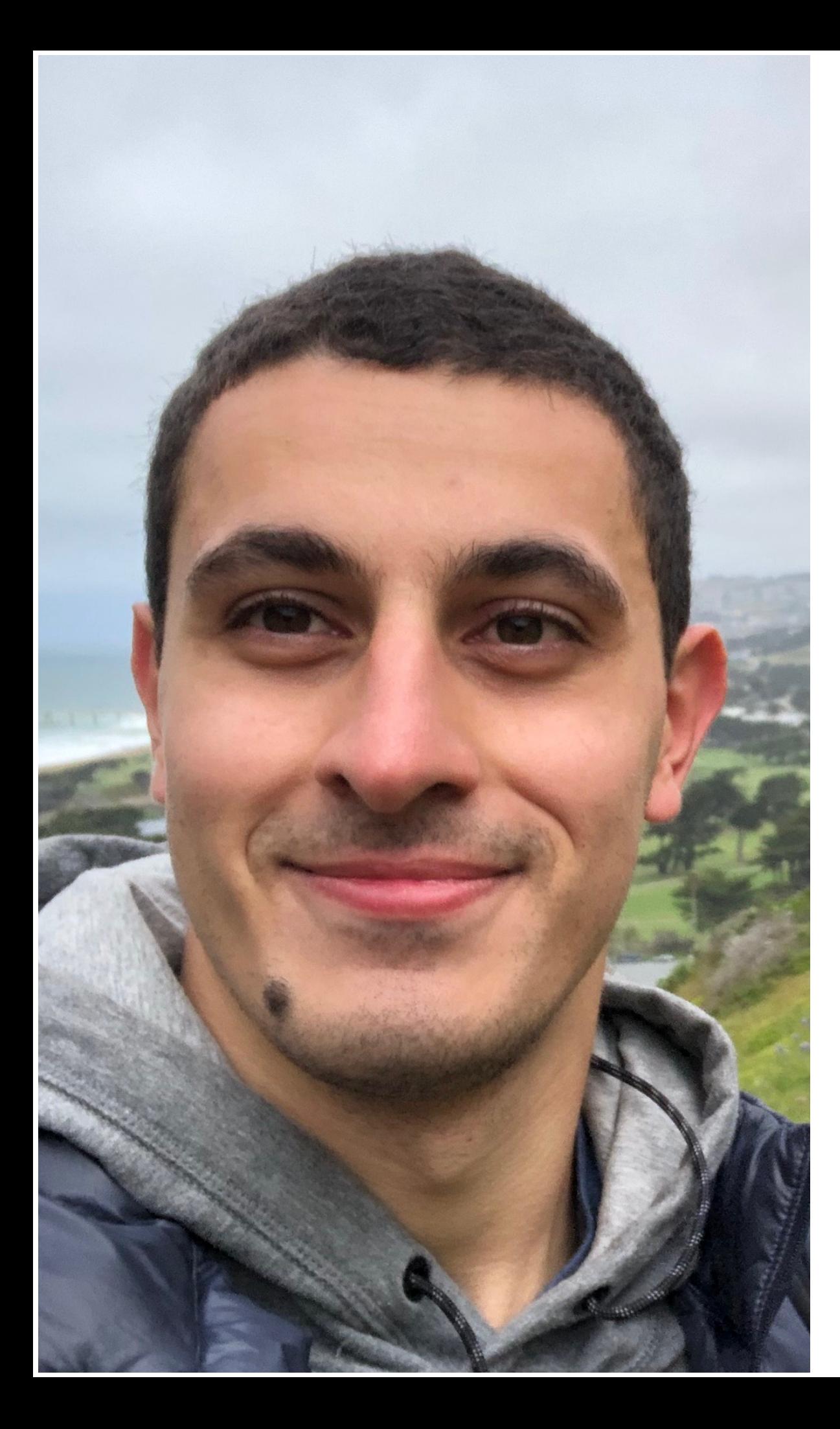

### Q & A

The talk:

• [github.com/ashvardanian/](http://github.com/ashvardanian/SandboxGPUs) **[SandboxGPUs](http://github.com/ashvardanian/SandboxGPUs)** 

The project:

- <u>[unum.xyz](http://unum.xyz)</u>
- [github.com/unumxyz](http://github.com/unumxyz)

Me:

- [a@unum.xyz](mailto:a@unum.xyz)
- [linkedin.com/in/ ashvardanian](http://linkedin.com/in/ashvardanian)
- 
- [github.com/ ashvardanian](http://github.com/ashvardanian)<br>fb.com/ ashvardanian ashvardanian
- [vk.com/ ashvardanian](http://vk.com/ashvardanian)